# **UNIVERSIDAD TÉCNICA DE AMBATO**

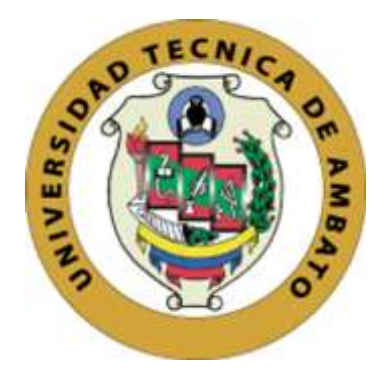

## **CENTRO DE POSGRADOS**

# **MAESTRÍA ACADÉMICA (MA) CON TRAYECTORIA PROFESIONAL (TP) EN GESTIÓN AMBIENTAL**

## **COHORTE 2021**

## **TEMA:** ANÁLISIS MULTITEMPORAL DE LA DINÁMICA DE USO DE SUELO Y COBERTURA VEGETAL EN LA MICROCUENCA DEL RÍO ILLANGAMA

Trabajo de Titulación previo a la obtención del Grado Académico de Magíster en Gestión Ambiental Mención Planificación Ambiental

**Modalidad del Trabajo de Titulación:** Proyecto de Titulación con Componentes de Investigación Aplicada

**Autora:** Ingeniera Cristina Lourdes García Culqui

**Directora:** Ingeniera Karina Gabriela Añazco Calderón Magíster

Ambato – Ecuador

2022

<span id="page-1-0"></span>A la Unidad Académica de Titulación del Centro de Posgrados

El Tribunal receptor del Trabajo de Titulación, presidido por el Ingeniero Héctor Fernando Gómez Alvarado. PhD, e integrado por los señores: Ingeniero Víctor Hugo González Jaramillo. PhD, Ingeniero Darío Roberto Bolaños Guerrón. PhD, designados por la Unidad Académica de Titulación del Centro de Posgrados de la Universidad Técnica de Ambato, para receptar el Trabajo de Titulación con el tema: "ANÁLISIS MULTITEMPORAL DE LA DINÁMICA DE USO DE SUELO Y COBERTURA VEGETAL EN LA MICROCUENCA DEL RÍO ILLANGAMA" elaborado y presentado por la señora Ingeniera Cristina Lourdes García Culqui para optar por el Grado Académico de Magíster en Gestión Ambiental; una vez escuchada la defensa oral del Trabajo de Titulación, el Tribunal aprueba y remite el trabajo para uso y custodia en las bibliotecas de la UTA.

 *---------------------------------*

*Ing. Héctor Fernando Gómez Alvarado. PhD.* **Presidente y Miembro del Tribunal** 

----------------------------------- *Ing. Víctor Hugo González Jaramillo. PhD* **Miembro del Tribunal**

----------------------------------

*Ing. Darío Roberto Bolaños Guerrón. PhD* **Miembro del Tribunal**

## **AUTORÍA DEL TRABAJO DE TITULACIÓN**

<span id="page-2-0"></span>La responsabilidad de las opiniones, comentarios y críticas emitidas en el Trabajo de Titulación presentado con el tema: ANÁLISIS MULTITEMPORAL DE LA DINÁMICA DE USO DE SUELO Y COBERTURA VEGETAL EN LA MICROCUENCA DEL RÍO ILLANGAMA, le corresponde exclusivamente a: Ingeniera Cristina Lourdes García Culqui, Autora bajo la Dirección de la Ingeniera Karina Gabriela Añazco Calderón Magíster, Directora del Trabajo de Titulación, y el patrimonio intelectual a la Universidad Técnica de Ambato.

## *Ingeniera Cristina Lourdes García Culqui c.c.: 0202003992* **AUTORA**

---------------------------------------------

*Ingeniera Karina Gabriela Añazco Calderón Magíster c.c.:1715572366* **DIRECTORA**

## **DERECHOS DE AUTOR**

<span id="page-3-0"></span>Autorizo a la Universidad Técnica de Ambato, para que el Trabajo de Titulación, sirva como un documento disponible para su lectura, consulta y procesos de investigación, según las normas de la Institución.

Cedo los Derechos de mi trabajo, con fines de difusión pública, además apruebo la reproducción de este, dentro de las regulaciones de la Universidad.

#### ---------------------------------------------

*Ingeniera Cristina Lourdes García Culqui c.c.: 0202003992*

## ÍNDICE GENERAL DE CONTENIDOS

<span id="page-4-0"></span>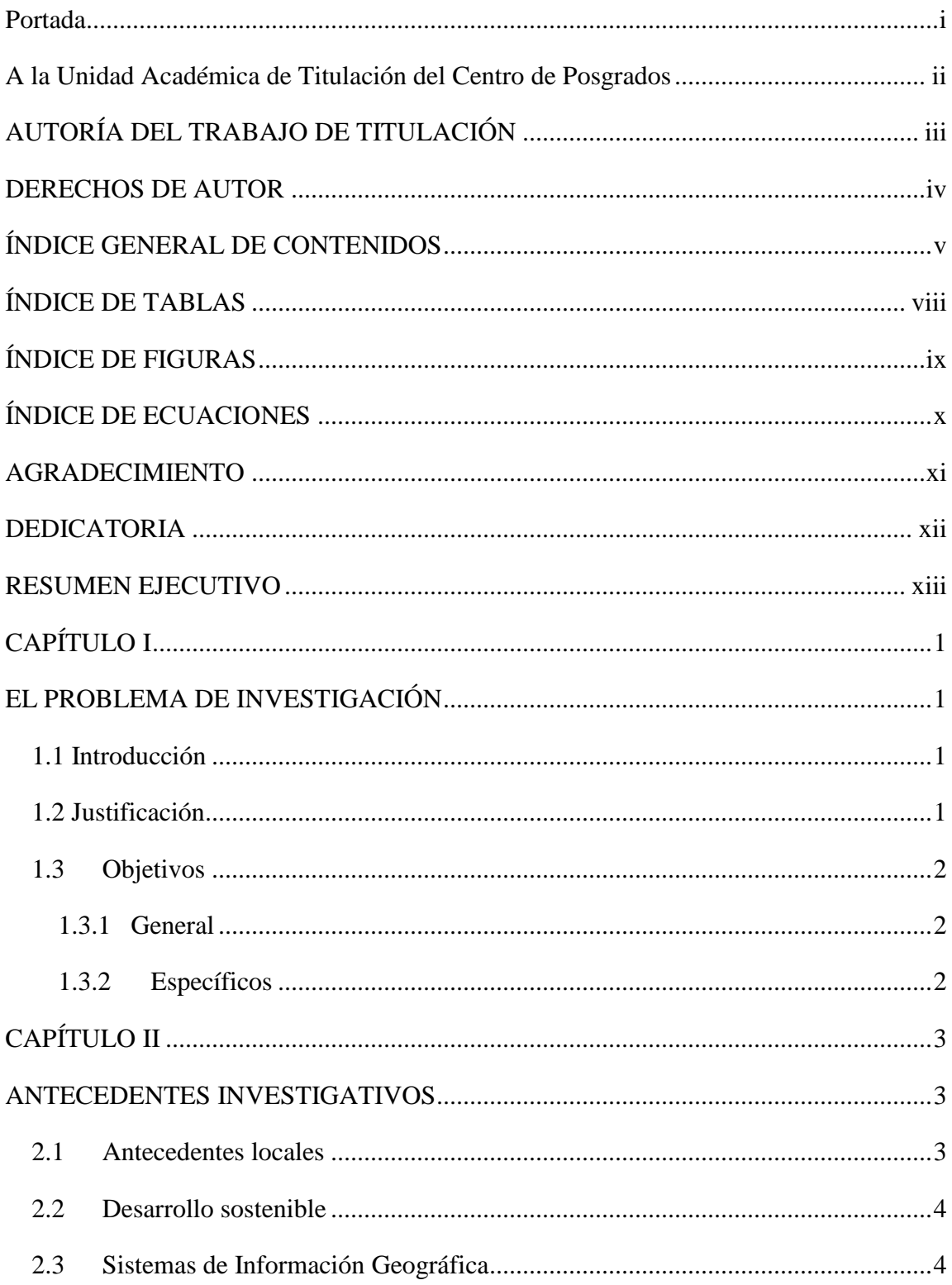

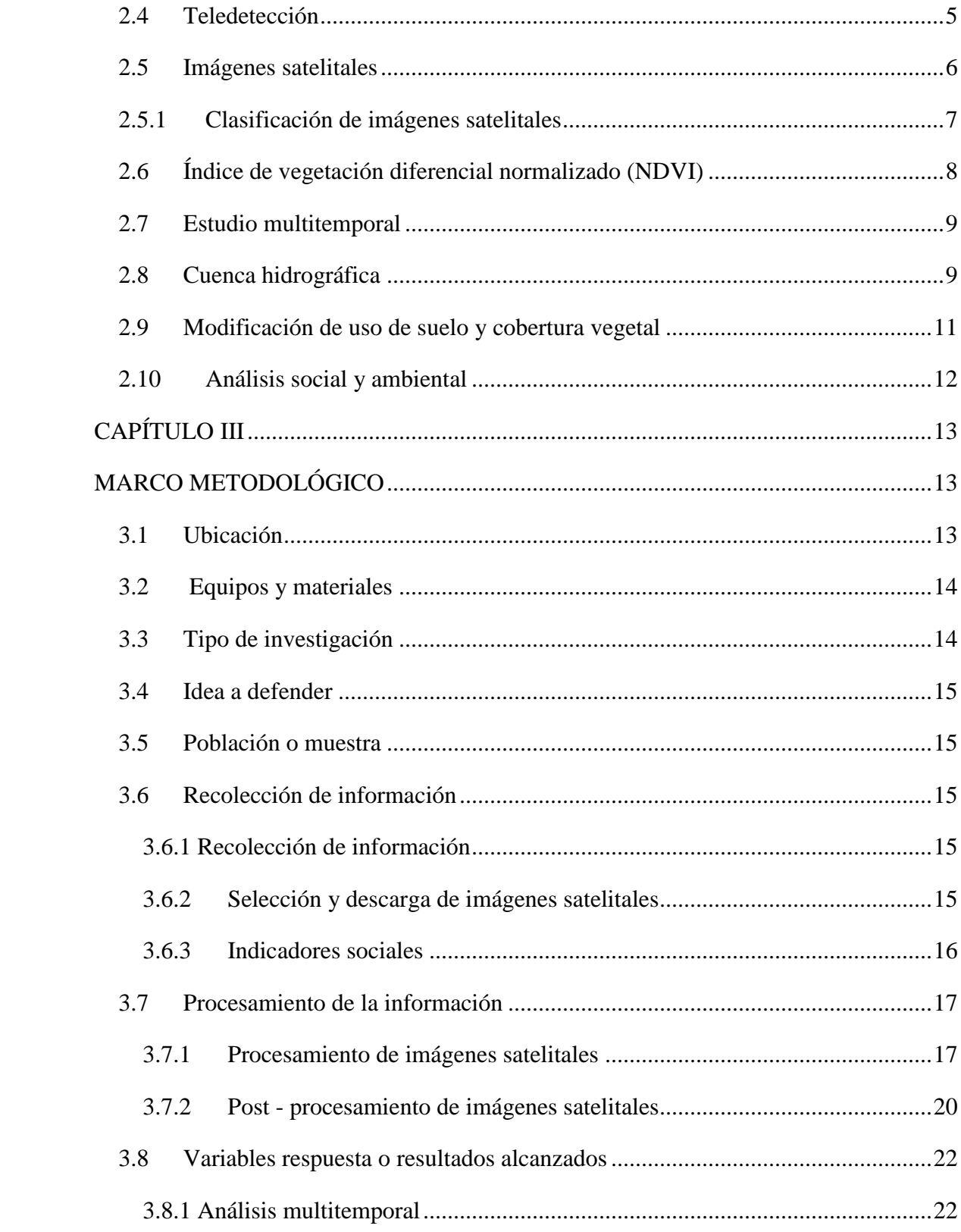

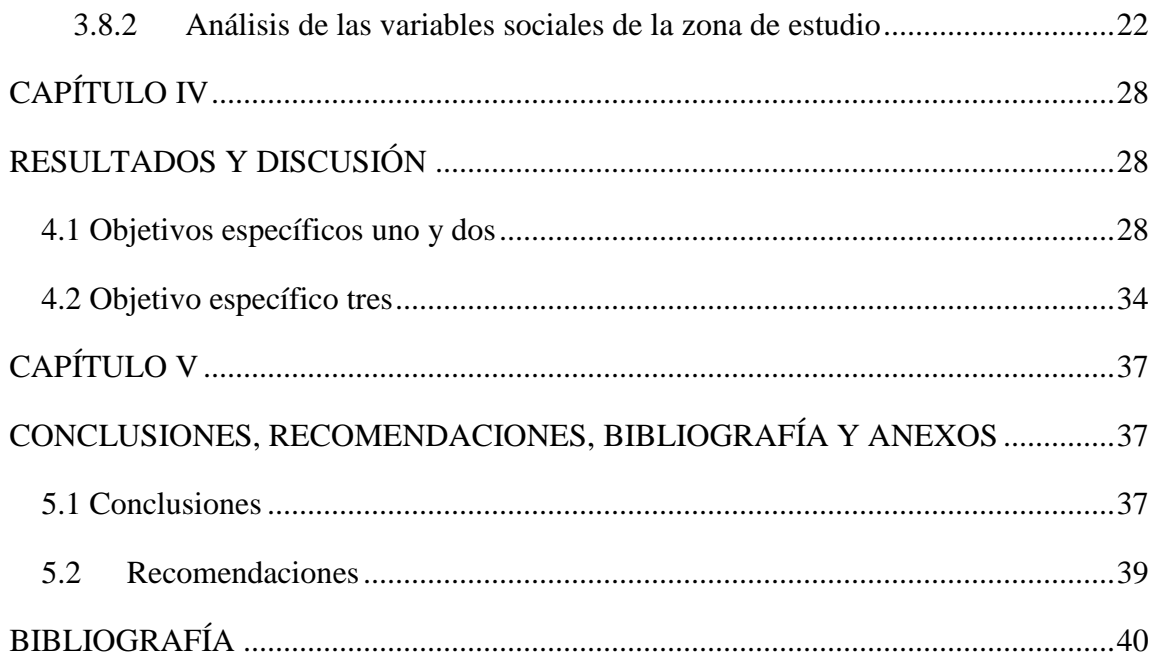

## **ÍNDICE DE TABLAS**

<span id="page-7-0"></span>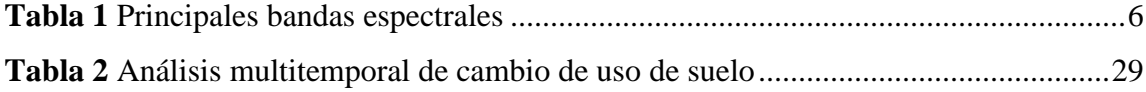

# **ÍNDICE DE FIGURAS**

<span id="page-8-0"></span>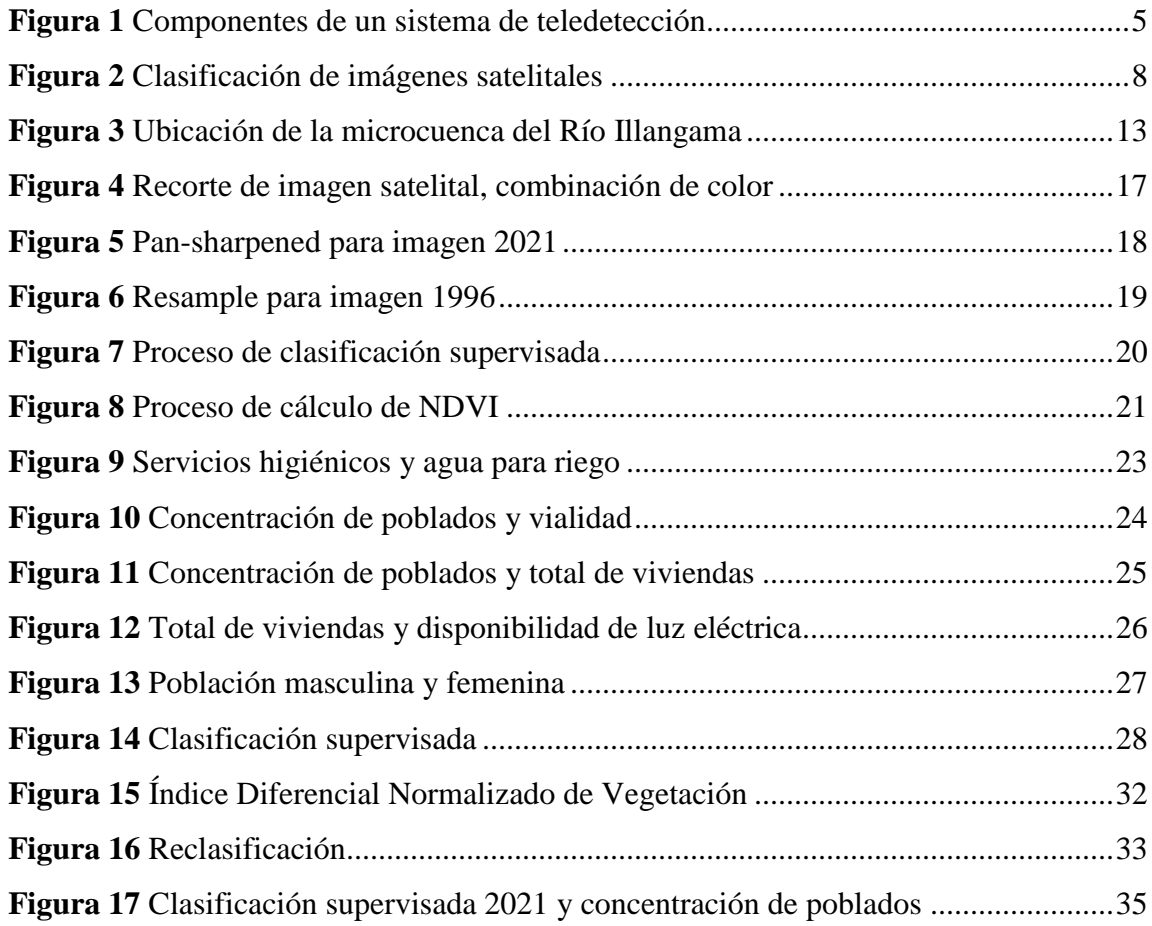

## **ÍNDICE DE ECUACIONES**

<span id="page-9-0"></span>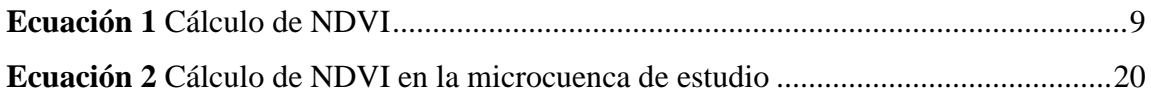

## <span id="page-10-0"></span>**AGRADECIMIENTO**

Primeramente, a Dios por la salud que me brinda cada día para seguir avanzando en mi camino personal y profesional.

Agradezco a la Universidad Técnica de Ambato, por abrirme sus puertas y poder progresar en mi carrera profesional, a las personas que han sido mis docentes por sus conocimientos impartidos, su dedicación y paciencia en cada clase. A mis amigos, por los ánimos y acompañamiento que he tenido durante este proceso, en especial a mi amigo Ángel Robalino.

## <span id="page-11-0"></span>**DEDICATORIA**

A mi familia. A mi esposo Federico, quien con su amor sin medida ha estado a mi lado en los buenos y malos momentos. A mi madre Virginia, quien ha sido mi soporte y fortaleza. A mi padre Wilfrido, aunque no esté físicamente sé que siempre estará acompañándome, dándome su bendición desde los cielos. A mi hermana Mariuxi, mi cómplice y mejor amiga. Los amo.

## **UNIVERSIDAD TÉCNICA DE AMBATO CENTRO DE POSGRADOS MAESTRÍA ACADÉMICA (MA) CON TRAYECTORIA PROFESIONAL (TP) EN GESTIÓN AMBIENTAL COHORTE 2021**

## **TEMA:**

## *ANÁLISIS MULTITEMPORAL DE LA DINÁMICA DE USO DE SUELO Y COBERTURA VEGETAL EN LA MICROCUENCA DEL RÍO ILLANGAMA*

**MODALIDAD DE TITULACIÓN:** Proyecto de Titulación con Componentes de Investigación Aplicada **AUTORA:** *Ingeniera Cristina Lourdes García Culqui* **DIRECTORA:** *Ingeniera Karina Gabriela Añazco Calderón Magíster* **FECHA:** *diez de mayo de dos mil veinte y dos*

## **RESUMEN EJECUTIVO**

<span id="page-12-0"></span>El objetivo de la presente investigación fue realizar un análisis multitemporal de la dinámica de uso de suelo y cobertura vegetal periodo 1996-2021 de la microcuenca del Río Illangama, su incidencia social y ambiental, para el desarrollo sostenible de la misma. La metodología utilizada fue no experimental, tuvo un enfoque de estudio cualitativo con alcance descriptivo. Se realizó la clasificación supervisada de imágenes satelitales Landsat, con seis clases, tomadas en cuenta del Protocolo metodológico para la elaboración del mapa de cobertura y uso de la tierra del Ecuador Continental. El Índice Diferencial Normalizado de Vegetación en el año 1996 el valor bajo fue de -0,41 y el valor alto a 0,48, mientras que, en el año 2021 el valor bajo fue de -0, 7 y el valor alto de 0,54. El área poblada desde el año 1996 al año 2021 en la microcuenca del Río Illangama disminuyó en 8,1%, de igual manera, hubo una reducción del área sin cobertura vegetal de 2,3%. Se determinó que, del primer al segundo de estudio, ha crecido la zona de páramo en 2,5%, principalmente en la zona alta de la microcuenca. La cobertura de bosque nativo tuvo un crecimiento de 1,9%, el mosaico agropecuario de 4,1% y, la vegetación arbustiva y herbácea de 1,8%. Durante el lapso de tiempo de 25 años se ha perdido en la microcuenca el tipo de vegetación densa y poco densa, sin embargo, ha aumentado los reservorios de agua. La población mayormente se dedicaba a la agricultura, expandiendo sus cultivos y viviendas hacia la cuenca alta, no obstante, debido a mayores estrategias de conservación tanto de páramos como de bosques, se ha ido controlando estas actividades. Las comunidades que aún se encuentran presentes en la microcuenca de estudio son Carbón Chinipamba, Padre Rumi, Pucará Pamba, Quindigua Alto y Quishuar.

**DESCRIPTORES:** BANDAS, CLASIFICACIÓN, DESARROLLO, GUARANDA, ILLANGAMA, LANDSAT, MICROCUENCA, MULTITEMPORAL, NDVI, SOCIAL.

## **UNIVERSIDAD TÉCNICA DE AMBATO CENTRO DE POSGRADOS MAESTRÍA ACADÉMICA (MA) CON TRAYECTORIA PROFESIONAL (TP) EN GESTIÓN AMBIENTAL COHORTE 2021**

## **THEME:**

## *MULTI-TEMPORAL ANALYSIS OF THE DYNAMICS OF LAND USE AND PLANT COVER IN THE ILLANGAMA RIVER MICROWATERSHED*

**DEGREE MODALITY:** Degree Project with Applied Research Components **AUTHOR:** *Ingeniera Cristina Lourdes García Culqui* **DIRECTOR BY:** *Ingeniera Karina Gabriela Añazco Calderón Magíster* **DATE:** *May 10, two thousand and twenty-two*

## **EXECUTIVE SUMMARY**

The objective of this research was to carry out a multi-temporal analysis of the dynamics of land use and vegetation cover for the period 1996-2021 of the Illangama River microbasin, its social and environmental impact, for its sustainable development. The methodology used was non-experimental, it had a qualitative study approach with a descriptive scope. The supervised classification of Landsat satellite images was carried out, with six classes, taken into account of the Methodological Protocol for the elaboration of the land cover and use map of Continental Ecuador. The Normalized Differential Vegetation Index in 1996 the low value was -0.41 and the high value 0.48, while in 2021 the low value was -0.7 and the high value 0. .54. The populated area from 1996 to 2021 in the Illangama River micro-basin decreased by 8.1%, likewise, there was a 2.3% reduction in the area without vegetation cover. It was determined that, from the first to the second study, the páramo area has grown by 2.5%, mainly in the upper area of the microbasin. The native forest cover grew by 1.9%, the agricultural mosaic by 4.1%, and the shrub and herbaceous vegetation by 1.8% During the time span of 25 years, the type of dense and sparse vegetation has been lost in the micro-basin, however, has increased the number of water reservoirs. The population was mostly dedicated to agriculture, expanding their crops and homes towards the upper basin, however, due to greater conservation strategies for both páramos and forests, these activities have been controlled.

The communities that are still present in the study micro-basin are Carbón Chinipamba, Padre Rumi, Pucará Pamba, Quindigua Alto and Quishuar.

**KEYWORDS:** BANDS, CLASSIFICATION, DEVELOPMENT, GUARANDA, ILLANGAMA, LANDSAT, MICROWATER, MULTITEMPORAL, NDVI, SOCIAL.

## **CAPÍTULO I EL PROBLEMA DE INVESTIGACIÓN**

## <span id="page-16-2"></span><span id="page-16-1"></span><span id="page-16-0"></span>**1.1 Introducción**

La realización de un análisis multitemporal de la dinámica de uso de suelo y cobertura vegetal en la microcuenca del Río Illangama resulta un tema de gran significancia debido al aumento demográfico acelerado que ha tenido la sociedad en las últimas décadas. Para Gil y Morales (2016), la utilización de los Sistemas de Información Geográfica (SIG) han sido una herramienta útil en la asistencia a estudios ambientales y el grado de afectación o variación ocurridos en determinados ecosistemas, ya sea por eventos naturales o por el uso descomedido que el hombre ha dado a su entorno.

La metodología empleada para la presente investigación parte en primer lugar de la revisión bibliográfica-documental en diferentes bases de datos sobre el tema de investigación. Seguidamente, se procede a la obtención y digitalización de imágenes satelitales Landsat 5 y 7 del periodo 1996 y 2021 correspondientes a la microcuenca del Río Illangama. Se utilizó el método automatizado de clasificación de imágenes satelitales, es decir, la clasificación supervisada y su posterior cálculo del índice de vegetación diferencial normalizado (NDVI). De este modo, se tiene la referencia de lo acontecido en esta área en diferentes periodos de tiempo, identificando así la incidencia de las actividades humanas en la zona de estudio.

<span id="page-16-3"></span>La presente investigación está conformada por cinco capítulos. El capítulo I corresponde al problema de la investigación, el cual abarca la introducción, justificación y los objetivos. El capítulo II se denomina antecedentes investigativos, el cual contiene el marco teórico del estudio. El capítulo III concierne al marco metodológico, mientras que los resultados y discusión corresponden al capítulo IV. Finalmente, en el capítulo V se encuentran las conclusiones y recomendaciones de la investigación.

## **1.2 Justificación**

En las últimas décadas Ecuador ha experimentado cambios en cuanto al uso de suelo y cobertura vegetal y esto indudablemente también se ha visto reflejado en pequeñas provincias como es Bolívar, donde se encuentra la microcuenca del Río Illangama. El avance de la frontera agrícola, el crecimiento aligerado de la población y con ello, las actividades que estas desarrollan, a concurrido en cambios ecológicos que llevan consigo consecuencias al ambiente y a la sociedad; siendo importante el conocimiento de las dinámicas en el sistema territorial basándose en un periodo de tiempo determinado. Generalmente, los modelos de cambio de uso de suelo y cobertura vegetal son una buena opción, ya que, ayudan a establecer los patrones de cambio existentes en cuanto a variables biofísicas, socioeconómicas y espaciales (Pinos, 2016).

La presente investigación se enmarca en el objetivo 15 de desarrollo sostenible de la Agenda 2030, denominado "Promover el uso sostenible de los ecosistemas terrestres, luchar contra la desertificación, parar e invertir la degradación de las tierras y detener la pérdida de biodiversidad". El 30% de la superficie terrestre está cubierta por bosques, mismos que proporcionan seguridad alimentaria, refugio y son primordiales para combatir el cambio climático. Sin embargo, las actividades humanas y el pasar de los años han ido modificando estos espacios (Naciones Unidas, 2018).

En este contexto, con la investigación dará a conocer las dinámicas del sistema territorial de estudio y, con los resultados obtenidos se beneficiará la sociedad en común, pues, se podrá determinar cómo ha afectado la incidencia social y ambiental en la microcuenca del Río Illangama; para con ello poder tener una mejor planificación futura del territorio y de esta manera llegar al desarrollo sostenible. La presente investigación fue factible debido a las acertadas imágenes satelitales y metodología empleada, de igual manera, el impacto del estudio es alto, debido a que en la zona no existe investigaciones relacionadas a un análisis multitemporal de uso de suelo y cobertura vegetal.

## <span id="page-18-0"></span>**1.3 Objetivos**

## <span id="page-18-1"></span>**1.3.1 General**

Realizar un análisis multitemporal de la dinámica de uso de suelo y cobertura vegetal periodo 1996-2021 de la microcuenca del Río Illangama, su incidencia social y ambiental, para el desarrollo sostenible de la misma

## <span id="page-18-2"></span>**1.3.2 Específicos**

- Determinar el cambio en el uso de suelo y la cobertura vegetal de la microcuenca del Río Illangama mediante imágenes satelitales, periodo 1996-2021
- Aplicar procedimientos como la clasificación supervisada y el cálculo del Índice Diferencial Normalizado de Vegetación (NDVI) en la microcuenca del Río Illangama
- Identificar la incidencia del cambio de uso de suelo y cobertura vegetal durante el periodo de estudio en la parte social y ambiental de la microcuenca del Río Illangama

## **CAPÍTULO II ANTECEDENTES INVESTIGATIVOS**

## <span id="page-19-2"></span><span id="page-19-1"></span><span id="page-19-0"></span>**2.1 Antecedentes locales**

En cuanto al análisis multitemporal, una vez realizada la revisión bibliográfica se destaca el estudio ejecutado por Salinas et al. (2020) donde utilizando imágenes satelitales Landsat correspondientes a los años 1987 y 2017 se realizó un análisis multitemporal en San Fernando, Tamaulipas. Los resultados determinaron una disminución en la cobertura vegetal e incremento de suelo de uso agrícola sin que el mismo esté asociado al aumento de los asentamientos humanos. Otra investigación efectuada por Puala et al. (2018) enfatiza el cambio que ha sufrido la Reserva de Producción de Fauna Chimborazo, en Ecuador, debido al cambio climático y las actividades antrópicas. De igual manera se usó imágenes satelitales a partir del año 1962 hasta el año 2010.

El Ecuador siempre ha sido caracterizado por su biodiversidad. A pesar de ello, en las últimas décadas, el cambio de uso de suelo, la variación en el clima, la deforestación, el avance en la frontera agrícola, el crecimiento demográfico conjuntamente con la falta de espacio en el sector urbano ha ocasionado un avance acelerado y hasta un poco desordenado en el suelo rural. Esto ha causado que cada vez se vaya modificando más espacios de uso agrícola, ganadero y forestal en territorio urbano en bien de la sociedad, disminuyendo así la función ambiental del suelo, pérdida de biodiversidad y su ecosistema en sí.

Guaranda, capital de la provincia Bolívar se encuentra ubicada en la sierra centro del Ecuador. Según lo menciona Guerrón y Terán (2014) los sitios que más extrañan los antiguos habitantes del cantón son los vados del Río Guaranda o Illangama, ya que, en ellos se hacían actividades de recreación y entretenimiento para grandes y chicos. Entre las principales actividades que se realizaban está la pesca, la elaboración de melcochas y rompope, también varias personas acudían a estos lugares a refrescarse o bañarse y en las riberas del Río Illangama se solía compartir alimentos con familiares y amigos.

Sin embargo, con el pasar de los años estas prácticas han sido eliminadas completamente a causa primeramente de la contaminación de las aguas del Río Illangama por las actividades humanas (Guerrón y Terán, 2014). En este contexto, cabe indicar que el cantón Guaranda es el que mayor producción aporta a la provincia Bolívar, pues, es aquí donde se realiza la mayoría de actividades, destacándose las agrícolas y ganaderas, por otro lado, cuenta con la mayor área urbana de la provincia (Torres, 2016).

## <span id="page-20-0"></span>**2.2 Desarrollo sostenible**

El origen del desarrollo sostenible está en la crítica realizada al modelo de crecimiento económico de la sociedad sin el adecuado respeto al ambiente y sin un componente de justicia social e intergeneracional. Este término surge formalmente con la aparición del documento "Nuestro futuro común" o "Informe Brundtland" en 1987. En dicho informe el término se explica como la capacidad de satisfacer las necesidades de la generación presente sin comprometer la satisfacción de las necesidades de las futuras generaciones (Rivera et al., 2017).

Es necesario el abordaje de la compleja relación entre el desarrollo y el ambiente. Es así que los Objetivos de Desarrollo Sostenible (ODS) plantean respuestas sistemáticas a una visión interrelacionada y global de desarrollo sostenible que apunta a varios ejes fundamentales que se han ido dotando a través de décadas de importantes acuerdos, cumbres y conferencias de las Naciones Unidas (Gómez, 2018).

## <span id="page-20-1"></span>**2.3 Sistemas de Información Geográfica**

Los Sistemas de Información Geográfica (SIG) son herramientas informáticas utilizadas para gestionar, modelar y analizar información georreferenciada a través de un tratamiento computarizado por medio de un ordenador. Los SIG están direccionados al estudio y conocimiento de las estructuras espaciales, donde la posición relativa que destinan los elementos geográficos relativos a un fenómeno determinado resulta fundamental. Se enfoca en la resolución de algún problema en específico, sea en el ámbito territorial o ambiental. Además, son herramientas multipropósito utilizadas principalmente en el campo de la planificación territorial, prevención de riesgos naturales, gestión ambiental y catastral (Santos, 2020).

Los SIG permiten consultar de forma interactiva la información geográfica digital como es la latitud, longitud y altitud. Facilita la combinación de varias cartografías características de un espacio, para de esta manera generar información aplicable a proyectos determinados (Jiménez et al., 2016).

## <span id="page-21-0"></span>**2.4 Teledetección**

Según lo señala Gil y Morales (2016) la teledetección es una técnica utilizada para la obtención de información a distancia de objetos que están en la superficie de la tierra, posteriormente se realiza el tratamiento de dicha información en un software específico. Cabe mencionar que uno de los aportes más significativos de esta técnica hacia el ambiente es la capacidad de seguir procesos dinámicos en una dimensión temporal, pues, se puede hacer una recopilación e integración de datos de procedencia satelital. A continuación, en la **[Figura 1](#page-21-1)** se indica los componentes de un sistema de teledetección:

## <span id="page-21-1"></span>**Figura 1**

*Componentes de un sistema de teledetección*

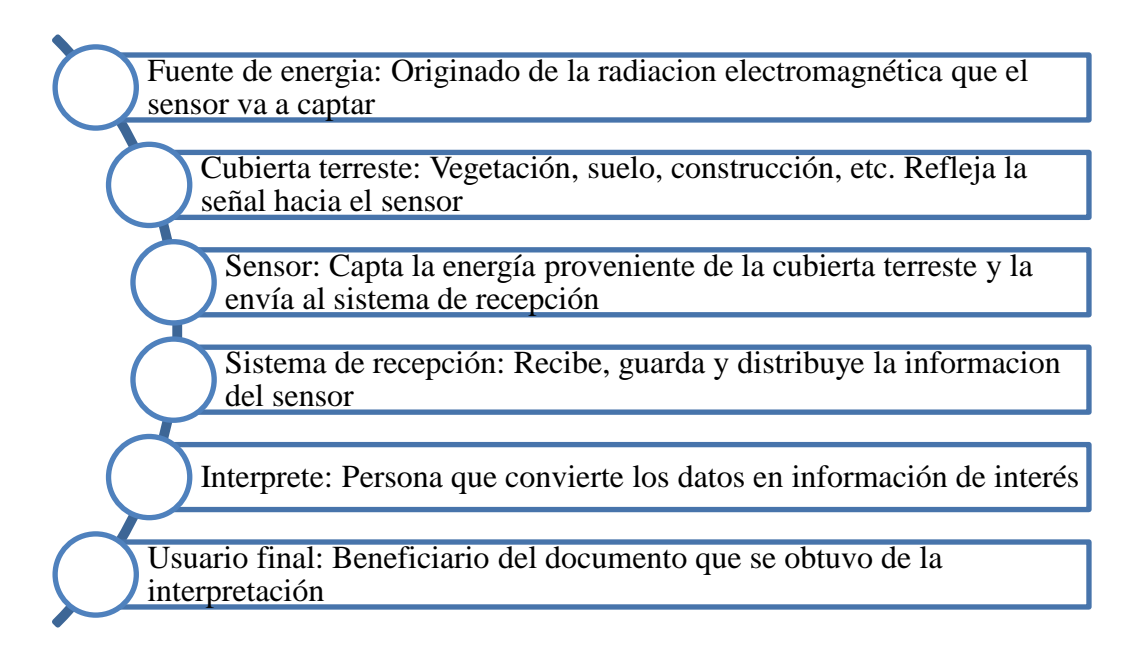

**Fuente: Bravo (2017) Elaborado por:** García (2022)

## <span id="page-22-0"></span>**2.5 Imágenes satelitales**

Las imágenes satelitales se consideran una representación del mosaico espacial de una área determinada, su detalle de información varía según las características del sistema sensor y resolución (Gil y Morales, 2016). Existen varios tipos de imágenes satelitales tales como: IKONOS, Spot y Radarsat que son comerciales y Landsat que se encuentra disponible para todo el mundo; estas usan memoria interna, de esta manera, si el satélite se encuentra fuera del alcance de cualquiera de las estaciones de tierra, el mismo puede grabar los datos para una transmisión posterior (Alvear, 2018).

Landsat es el programa de imágenes satelitales más antiguo, la alta calidad de sus datos posee varias longitudes de onda del espectro electromagnético y además realzan entidades para que sean visibles. Los rangos de las longitudes de onda del espectro electromagnético se denominan bandas espectrales (ESRI, 2020). Seguidamente, en la **[Tabla 1](#page-22-1)** se indican mencionadas bandas.

## <span id="page-22-1"></span>**Tabla 1**

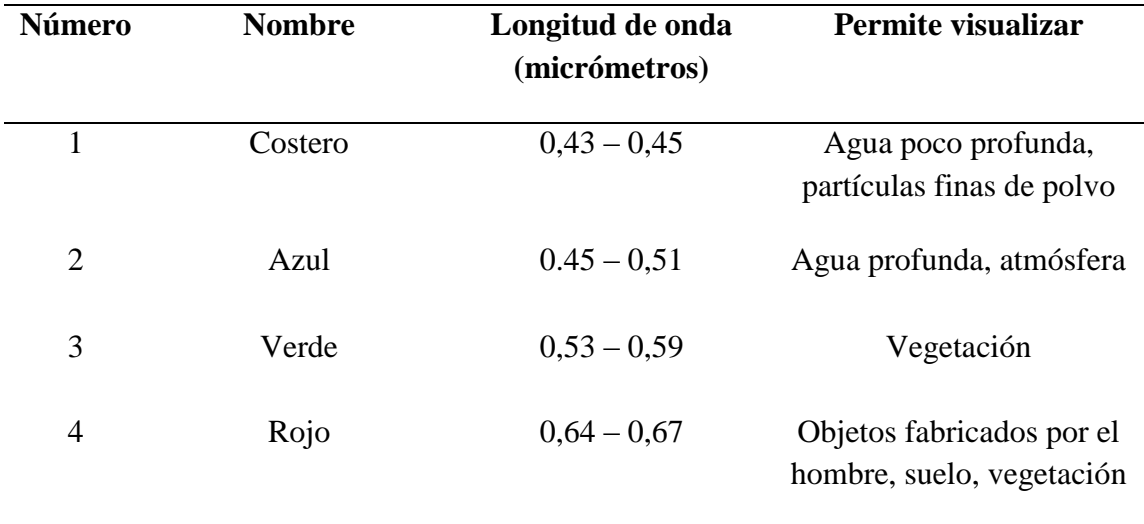

## *Principales bandas espectrales*

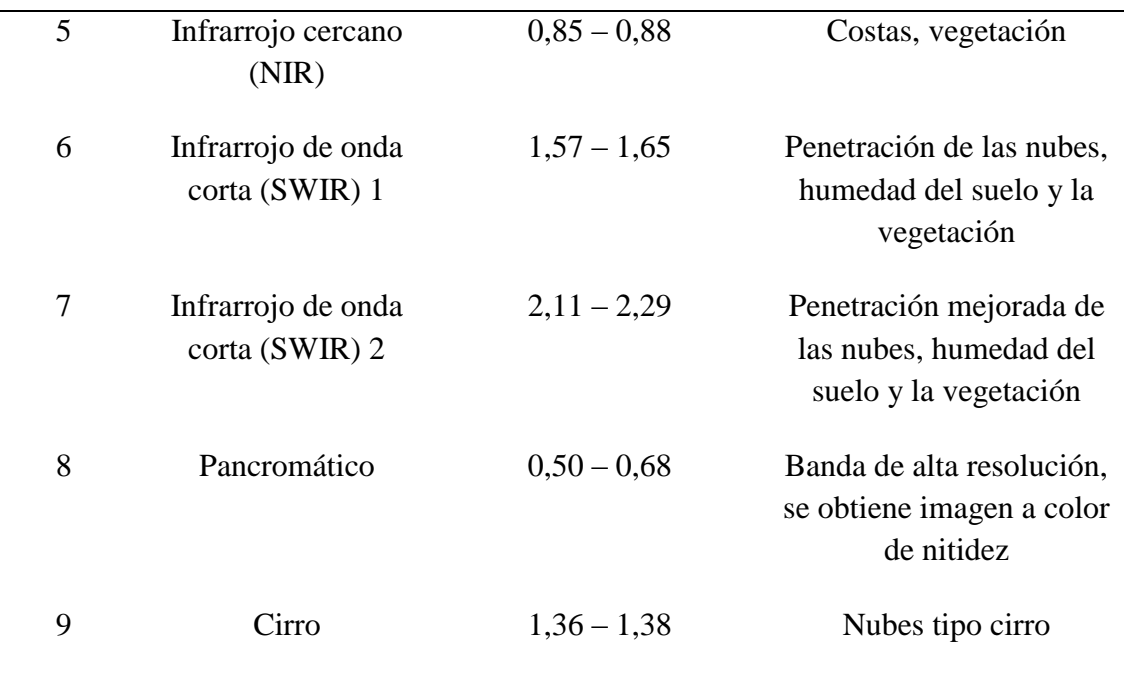

**Fuente:** ESRI (2020)

**Elaborado por:** García (2022)

Por otro lado, es significativo mencionar la resolución temporal, la cual indica el intervalo de tiempo existente entre cada imagen que ha sido obtenida gracias al sensor en un mismo punto de la superficie de la tierra. El tipo de resolución depende de las características de la órbita, es decir, la velocidad, altura e inclinación, también del ángulo de inclinación del sensor y del ancho del barrido de la imagen (Arenas, 2016). Por lo tanto, para los estudios multitemporales es de suma importancia la determinación de estos intervalos de tiempo según las necesidades del estudio.

## <span id="page-23-0"></span>**2.5.1 Clasificación de imágenes satelitales**

Para el manejo de imágenes satelitales se tiene principalmente el método automatizado de clasificación, el cual es el más utilizado. Este método usa algoritmos que se aplican de forma sistemática en toda la imagen para de esta manera aglomerar los pixeles en categorías significativas (Sarmiento y Morales, 2020). En la **[Figura 2](#page-24-1)** se observa su división:

<span id="page-24-1"></span>*Clasificación de imágenes satelitales*

## **Método de clasificación supervisada**

• Requiere la supervision de un analista, el cual lleva a cabo la tarea, debe indicar al software como debe clasificar cada uno de los pixeles existentes en la imagen, a partir de la definición de unas áreas de entrenamiento (training areas)

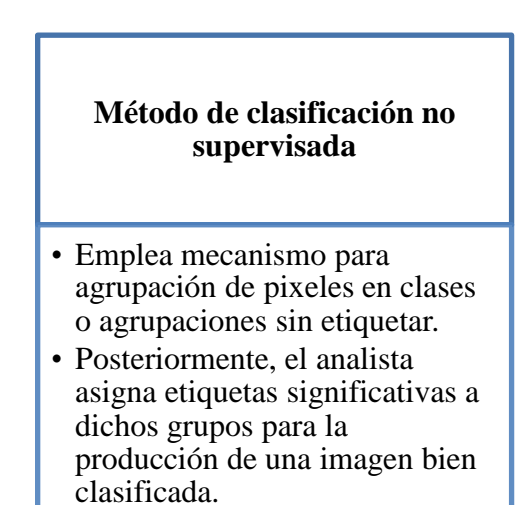

**Fuente:** Sarmiento y Morales (2020).

**Elaborado por:** García (2022)

## <span id="page-24-0"></span>**2.6 Índice de vegetación diferencial normalizado (NDVI)**

El índice de vegetación diferencial normalizado (NDVI) fue diseñado por Tucker en 1979 para el monitoreo de las coberturas vegetales. Los valores de NDVI próximos a 0,1 revelan zonas desérticas con vegetación exigua, mientras que, los valores próximos a 0,9 indican zonas con gran densidad de vegetación. De este modo, es como el índice permite la identificación de la presencia o ausencia de vegetación verde de una determinada superficie y poder también caracterizar tanto su distribución espacial como su evolución a lo largo del tiempo (Ariza et al., 2018).

El NDVI mide la relación existente entre la energía emitida y la absorbida de las comunidades de plantas, es así que se determina el vigor vegetativo o su estado de salud, además de la cantidad de vegetación que está presente en una superficie de territorio. Esta medición se da gracias a los sensores remotos generalmente instalados desde una plataforma espacial y de la intensidad de radiación de algunas bandas del espectro

electromagnético que emite o refleja la vegetación (Zúñiga, 2018). El NDVI se calcula a partir la *[Ecuación 1](#page-25-2)* presentada a continuación:

#### <span id="page-25-2"></span>**Ecuación 1**

*Cálculo de NDVI*

$$
NDVI = \frac{(NIR - R)}{(NIR + R)}
$$

Donde:

NIR y R corresponden a la reflectancia en el infrarrojo cercano y la banda roja del espectro respectivamente.

### <span id="page-25-0"></span>**2.7 Estudio multitemporal**

Los estudios multitemporales son análisis de tipo espacial que se realizan a través de la comparación de interpretaciones de las coberturas en imágenes satelitales, mapas o fotografías aéreas de una misma superficie de terreno en distintos periodos de tiempo. De esta manera, permite la evaluación de los cambios suscitados en las coberturas del suelo que han sido previamente clasificadas, para así determinar su evolución del medio natural o las consecuencias de la acción humana sobre aquel medio. Constituyéndose como un método eficaz en el comparación y estimación de cambios acontecidos en un periodo de tiempo determinado (Veloza, 2017).

Los análisis multitemporales son la referencia que se tiene de lo acontecido en el pasado y el presente en un determinado espacio, principalmente están basados en la caracterización de la superficie terrestre mediante indicadores como el uso de suelo y cobertura vegetal, los cuales son proporcionados usualmente por imágenes satelitales.

## <span id="page-25-1"></span>**2.8 Cuenca hidrográfica**

La cuenca hidrográfica se define desde el punto de vista hidrológico como la unidad de territorio o área geográfica natural que se encuentra delimitada por la divisoria topográfica o *Divortium Aquarum,* aquí son captadas las precipitaciones y el agua de escorrentía es drenada hacia el río principal. Por otro lado, se indica que es un complejo sistema donde se da el fenómeno hidrológico y que sus elementos naturales se encuentran interrelacionados, siendo los mismos ambientales, sociales, económicos, políticos e institucionales (Vásquez et al., 2016).

Desde el enfoque hidrológico tomando en consideración la cantidad de contribuyentes o descargas que pueda recibir, los caudales de los causes de una cuenca hidrográfica son diferenciales. Además, cada contribuyente tiene un área que a su vez determina una subcuenca y microcuenca respectivamente según su superficie. Es así que, una cuenca hidrográfica está estructurada de una considerable cantidad de subcuencas y microcuencas, donde existe un solo curso de agua de nivel mayor el cual recibe aportes de otras corrientes fluviales (Meléndez, 2019).

Las partes de una cuenca hidrográfica son:

Parte alta: Corresponde a altitudes superiores a los 3000 msnm, llegando en algunos casos hasta los 6500 msnm. En esta zona es frecuente la existencia de nevados. Su topografía suele ser escarpada y accidentada con alto potencial erosivo. Se la conoce también como la cabecera de la cuenca, que además concentra la mayor cantidad de agua y de muy buena calidad, por lo tanto, es muy importante su protección y conservación, pues, a partir de esta zona fluye el agua de manera superficial o subterránea hacia la cuenca media y baja. El promedio anual de precipitaciones es de 800 a 1600 mm (Vásquez et al., 2016).

**Parte media:** Comprende altitudes entre los 800 msnm hasta los 3000 msnm. La precipitación anual está entre los 100 y 800 mm/año. La escorrentía de agua es la función que está relacionada principalmente con esta parte de la cuenca. Por otro lado, en esta zona se sitúan los valles interandinos, teniendo como característica su clima variado y benigno. En la parte media de la cuenca se encuentran establecidas varias ciudades y se desarrolla gran parte de las actividades económicas (Vásquez et al., 2016).

**Parte baja:** Corresponde altitudes que van desde el nivel del mar hasta alcanzar los 800 msnm. En esta zona el potencial de aguas subterráneas es alto. La precipitación promedio anual es menor a 100 mm. En esta parte de la cuenca se encuentran los valles costeros donde es desarrollada la actividad agropecuaria, de igual manera cuenta con gran cantidad de asentamientos humanos (Vásquez et al., 2016).

#### <span id="page-27-0"></span>**2.9 Modificación de uso de suelo y cobertura vegetal**

En primer lugar, es importante destacar el papel del recurso suelo, ya que, de él depende la vida y las diferentes actividades de desarrollo. El cambio de uso de suelo y cobertura vegetal se debe especialmente a las actividades socioeconómicas de la población, lo cual conlleva a cambios en los factores ambientales y aspectos biofísicos (Escandón et al., 2018). La vegetación es una expresión evolutiva del conjunto de especies vegetales en un área y tiempo determinado, por lo tanto, se convierte en un indicador de la condición o estado de un ecosistema en específico (Contreras, 2016).

Los cambios de uso de suelo tienen como secuela la pérdida de biodiversidad y transformación inesperada de la estructura y funcionamiento del ambiente, por lo tanto, se pone en riesgo la sostenibilidad de las generaciones futuras. Mencionados cambios son dados generalmente por el avance de la frontera agrícola, en la zona urbana por el crecimiento desordenado y acelerado de la población, lo que conlleva a ocupar cada vez más el suelo rural y de esta manera desplazando acrecentadamente las áreas de ganadería y agricultura hacia las montañas o zonas con menor fertilidad, y así conduciendo cada vez más rápido a una pérdida de la función ambiental y social del suelo (Pinos, 2016).

Por otro lado, existe al menos seis principales usos del suelo relacionados con la degradación, los cuales son: el suelo como filtro, la producción de biomasa, hábitat biológico, herencia de bienes y servicios, base para construcción de estructuras, almacén de fuentes de energía (Alvear, 2018).

#### <span id="page-28-0"></span>**2.10 Análisis social y ambiental**

Desde el enfoque social, según lo indica Rosero (2017) el cambio de uso de suelo y cobertura vegetal, ha causado que culturalmente se pierda diferentes actividades de dispersión y entretenimiento, así como también deriva en una disminución en la fuente de riquezas naturales para la sociedad del sector, como es la leña utilizada en la cocina, plantas silvestres medicinales, ornamentales, frutos, hongos, semillas, y demás servicios ambientales los cuales suministran recursos económicos para el desarrollo de actividades productivas que dan sostén a la población; es decir, se foja un espacio para el desarrollo social y cultural de la sociedad

En cuanto a la parte ambiental las consecuencias que traen consigo los cambios de uso de suelo se ve reflejada en muchos casos en la pérdida del hábitat de algunos animales silvestres, varios de ellos comestibles o de algún otro valor cultural, disminuyendo así la biodiversidad local. Asimismo, se provoca la disminución de vegetación y la erosión de los suelos lo que acelera el paso hacia el cambio climático (López et al., 2016). Por otro lado, está la contaminación de los causes de agua de las cuencas hidrográficas, causadas por el incremento de la densidad poblacional. La disminución de la población rural sumado al crecimiento de las zonas urbanas origina un deterioro en la calidad del recurso hídrico. Por ello, reevaluar la importancia del agua y su adecuada protección especialmente en las partes altas es primordial para la protección ambiental y civil (Escolero et al., 2016).

Para Sahagún y Reyes (2018) es necesario la participación activa del Estado en la incorporación a la agenda política nuevas y adecuadas estrategias o programas de desarrollo ambiental y social, las cuales promuevan el uso y aprovechamiento responsable de los recursos que brinda el ambiente, evitando afectaciones en el suministro de servicios ecosistémicos.

## **CAPÍTULO III MARCO METODOLÓGICO**

## <span id="page-29-2"></span><span id="page-29-1"></span><span id="page-29-0"></span>**3.1 Ubicación**

La presente investigación se realizó en la microcuenca del Río Illangama perteneciente en la ciudad de Guaranda, provincia Bolívar. Ubicada en la parte nor-oriental de citada provincia, la microcuenca cuenta con una superficie de 118,2 km<sup>2</sup>, su altitud va desde aproximadamente 2800 a 4500 msnm, con temperaturas generalmente entre los 6 a 12°C y precipitaciones que oscilan entre 1000 y 2000 mm/año (González et al., 2017). A continuación, en la **[Figura 3](#page-29-3)** se indica la ubicación de la microcuenca en estudio.

## <span id="page-29-3"></span>**Figura 3**

*Ubicación de la microcuenca del Río Illangama*

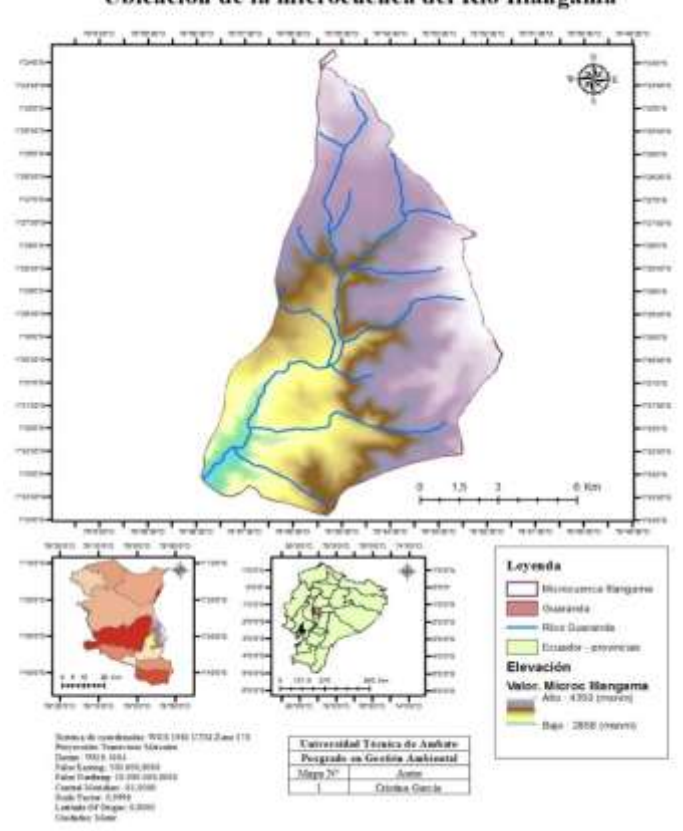

Ubicación de la microcuenca del Rio Illangama

**Fuente:** Ministerio de Agricultura, Ganadería, Acuacultura y Pesca (2016); Ministerio del Ambiente (2016) **Elaborado por:** García (2022)

La población que habita la zona se dedica principalmente a actividades agrícolas, siendo este su sustento económico. Más del 80% de la población ecómicamente activa se dedica a la agricultura (Monar et al., 2016). Dicha zona de estudio presenta superficies de suelo con pendientes marcadas. Los suelos de esta región son andisoles, es decir de origen volcánico; caracterizados por horizontes A profundos con altos contenidos de materia orgánica, generalmente 10% (Gallagher et al., 2017).

## <span id="page-30-0"></span>**3.2 Equipos y materiales**

En la realización del presente trabajo de investigación fue necesario:

- Una computadora con ArcGIS instalado
- Internet de banda ancha
- Cámara fotográfica
- Imágenes satelitales Landsat 5 y 7
- Materiales de oficina

## <span id="page-30-1"></span>**3.3 Tipo de investigación**

La presente investigación es no experimental, ya que, según lo indica Hernandez (2017) son estudios que se efectúan sin la manipulación premeditada de variables y en los que netamente se observan los fenómenos en su ambiente natural para posteriormente analizarlos. En este tipo de investigación no es posible influir en la o las variables ya que las mismas ya sucedieron, de igual manera sus efectos. En este contexto, se habla de las dinámicas de uso de suelo y cobertura vegetal que se han producido entre los años 1996 y 2021 en la microcuenca del Río Illangama.

Por otro lado, el enfoque del estudio es cualitativo, es así que se busca descubrir la esencia del fenómeno de la naturaleza con datos recolectados en un solo momento (Baena, 2017). La investigación posee un alcance descriptivo, ya que, al conocer las características del fenómeno, lo que se requiere es exponer su presencia en un explícito lugar o grupo humano. En este tipo de estudios la recopilación de información se efectúa de manera independiente o conjunta para el posterior análisis de datos (Ramos, 2020).

## <span id="page-31-0"></span>**3.4 Idea a defender**

Con el pasar de los años es ineludible que se produzcan cambios tanto en el uso del suelo como en la cobertura vegetal de determinado sitio. Sean estas modificaciones pequeñas o grandes, la sociedad y el ambiente se ven afectados, más aún, si en esta población no está presente una apropiada conciencia ambiental. Estos cambios conllevan a modificar la vida y el bienestar común de la sociedad y como no del ambiente mismo.

Por lo tanto, la idea a defender de la presente investigación es: El cambio de uso de suelo y cobertura vegetal en la microcuenca del Río Illangama incide en la parte social y ambiental de la zona.

## <span id="page-31-1"></span>**3.5 Población o muestra**

La población o universo que se ha determinado para el estudio es la microcuenca del Río Illangama. La muestra, al ser una parte representativa de la población y, para fines de la presente investigación se ha optado por utilizar el muestreo no probabilístico por conveniencia. De esta manera se trabajó con toda la microcuenca antes mencionada.

## <span id="page-31-3"></span><span id="page-31-2"></span>**3.6 Recolección de información**

## **3.6.1 Recolección de información**

Para la recolección de información se utilizaron fuentes primarias y secundarias. Con apoyo de la técnica de observación, fichas de campo y registro fotográfico, se efectuó una visita de campo a la zona de estudio, es decir, la microcuenca del Río Illangama. Por otro lado, se revisó bibliografía de fuentes secundarias las cuales apoyan a la fiabilidad de conceptos con relación al estudio realizado, asimismo de las principales características sociales y ambientales de la zona.

#### <span id="page-31-4"></span>**3.6.2 Selección y descarga de imágenes satelitales**

En esta fase se procedió a la selección y descarga de las imágenes satelitales Landsat 5 y 7 correspondientes a los años de estudio y zona en específico. Mencionadas imágenes fueron escogidas del portal web del Servicio Geológico de los Estados Unidos (USGS). Dicho portal dispone de variedad de base de datos históricos y actuales de los diferentes satélites Landsat. Las imágenes fueron elegidas conforme diferentes parámetros que se enfocaron en la calidad visual de cada una, es decir, que las condiciones climáticas y de nubosidad no afecten en la nitidez de la misma, el porcentaje de nubosidad seleccionado fue  $< 30\%$ .

## **3.6.3 Indicadores sociales**

<span id="page-32-0"></span>Para la presente investigación se ha tomado en consideración diferentes indicadores sociales dentro de la microcuenca del Río Illangama, entre estos se tenemos:

- Servicios higiénicos
- Agua para riego
- Vías y accesos
- Concentración de poblados
- Vivienda
- Energía eléctrica
- Pobreza
- Movimientos migratorios

La información necesaria fue recabada de bases de datos como el Instituto Nacional de Estadísticas y Censos (INEC), información de sectores censales del año 2016 y diversos shapes superpuestos en la zona de estudio. En este punto, se ha aplicado la investigación bibliográfica documental, la cual, para Reyes y Carmona (2020) es básicamente una técnica de investigación cualitativa que consiste en la recolección, recopilación y posterior selección de información apropiada para el objeto de estudio. El tipo de información puede venir de diversos medios como son: documentos, artículos científicos, libros, revistas, periódicos, memorias de eventos, entre otros. En este tipo de investigación la observación

se presenta en el análisis de los datos recopilados y la apropiada articulación en la investigación a realizarse.

## <span id="page-33-0"></span>**3.7 Procesamiento de la información**

#### <span id="page-33-1"></span>**3.7.1 Procesamiento de imágenes satelitales**

Para iniciar con el procesamiento de imágenes satelitales se efectúa un corte de las imágenes satelitales descargadas, conforme el borde de la microcuenca Illangama. Se realiza la combinación de color natural (rojo: 3; verde: 2; azul: 1) para ambas imágenes, como se indica en la **[Figura 4](#page-33-2)**.

#### <span id="page-33-2"></span>**Figura 4**

*Recorte de imagen satelital, combinación de color*

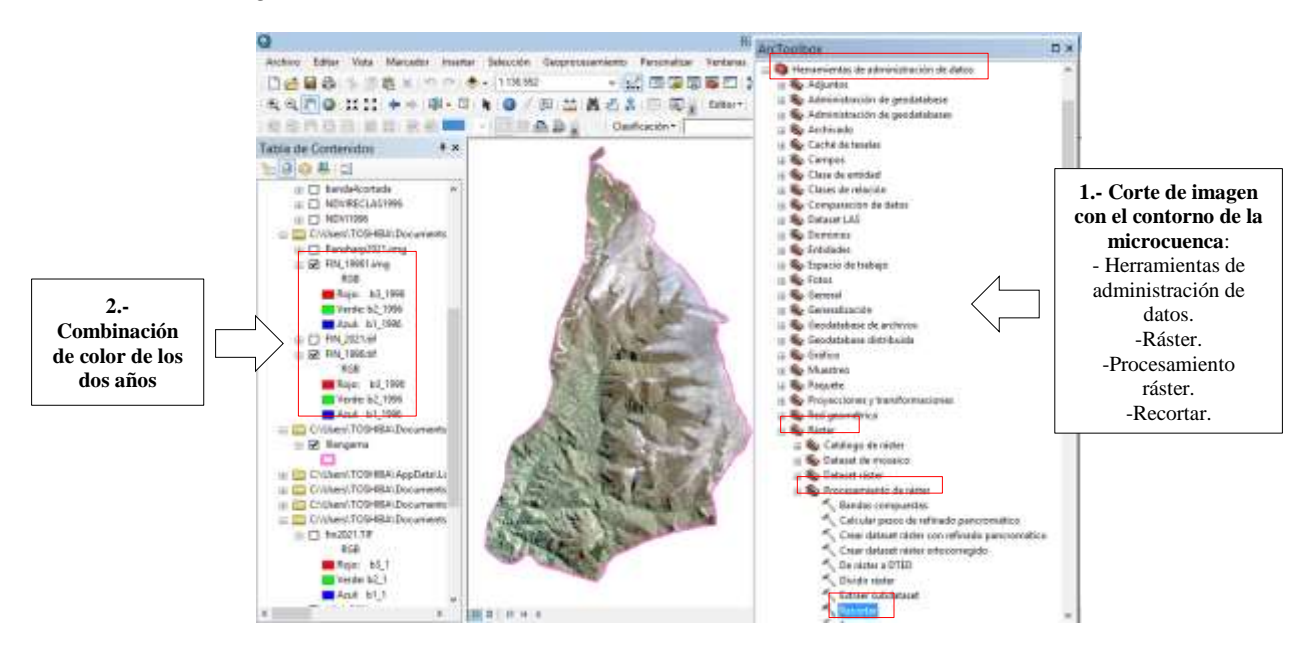

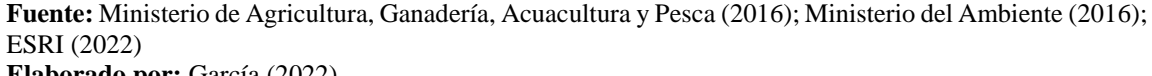

**Elaborado por:** García (2022)

Para el mejoramiento visual y espacial, a la imagen satelital correspondiente al año 2021 se aplicó la corrección de imagen, con la finalidad de mejorar la calidad de la misma y así facilitar el proceso de identificación y delimitación de las coberturas vegetales presentes en la zona de estudio. Inicialmente, se realiza la composición de bandas y, posterior a ello se utilizó la herramienta *Pan-sharpened*, obteniendo un tamaño de pixel de 15 metros. Este paso se visualiza en la **[Figura 5](#page-34-0)**.

### <span id="page-34-0"></span>**Figura 5**

*Pan-sharpened para imagen 2021*

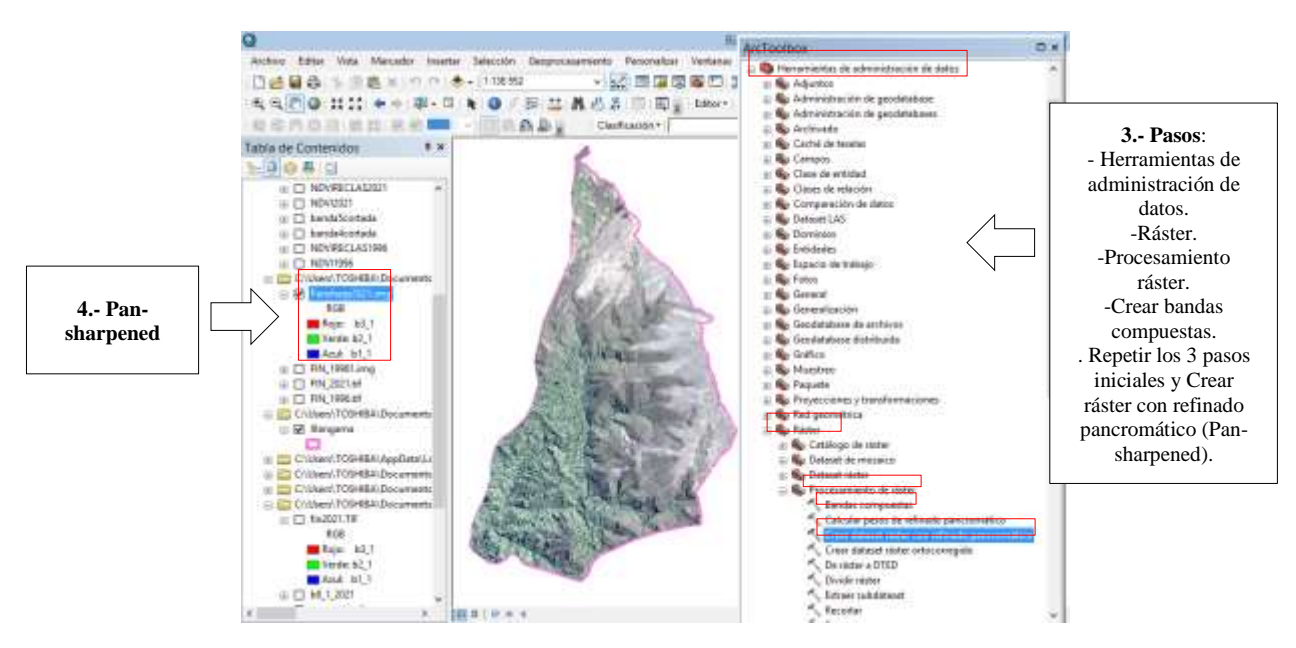

**Fuente:** Ministerio de Agricultura, Ganadería, Acuacultura y Pesca (2016); Ministerio del Ambiente (2016); ESRI (2022) **Elaborado por:** García (2022)

Con la imagen que corresponde al año 1996 se utilizó la herramienta *Resample*, como se indica en la **[Figura 6](#page-35-0)**, con un tamaño de pixel de 5 metros y una técnica de muestreo cubica, ya que, para ráster continuos como imágenes satélites esta es la más adecuada. De esta manera, para efectos de interpretación, se tiene dos imágenes nítidas.

<span id="page-35-0"></span>*Resample para imagen 1996*

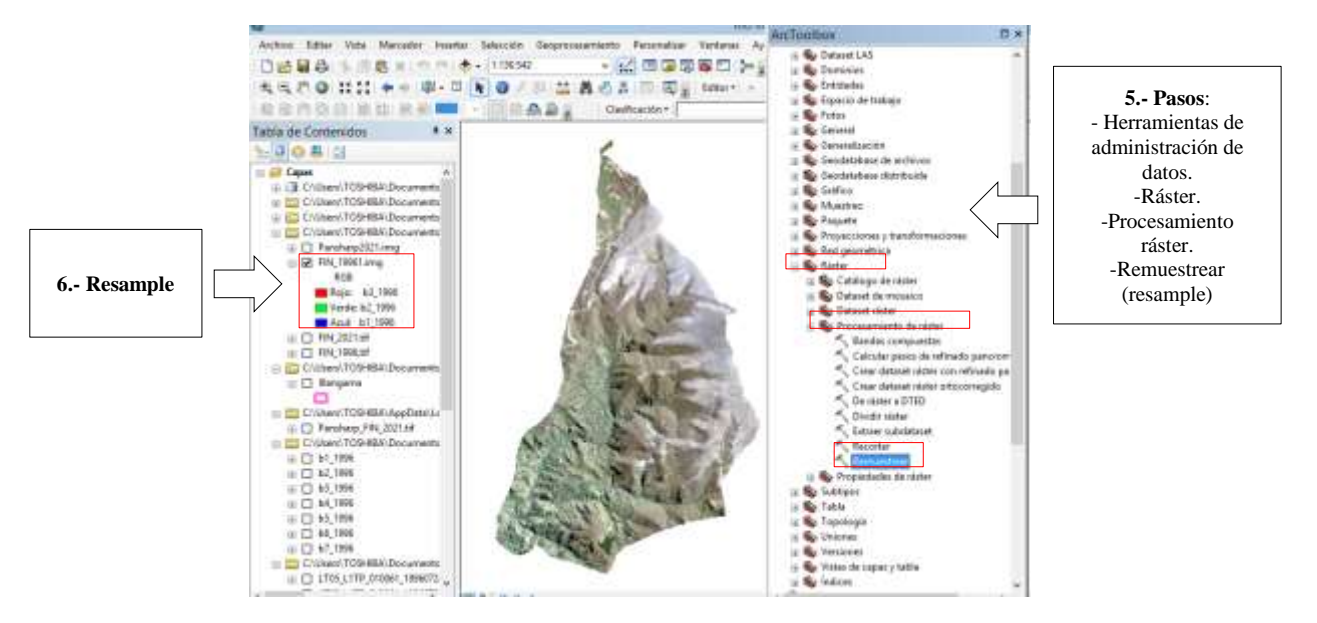

**Fuente:** Ministerio de Agricultura, Ganadería, Acuacultura y Pesca (2016); Ministerio del Ambiente (2016); ESRI (2022) **Elaborado por:** García (2022)

Posteriormente se procedió a realizar la clasificación supervisada, como se observa en la **[Figura 7](#page-36-1)**, para ello, se escoge primero una imagen y se debe tener en consideración los puntos a continuación mencionados:

- Reconocimiento previo al área de estudio
- Determinación de la leyenda preliminar de las diferentes coberturas vegetales, en base al Protocolo metodológico para la elaboración del mapa de cobertura y uso de la tierra del Ecuador Continental 2013-2014, elaborado por el Ministerio de Ambiente y el Ministerio de Agricultura, Ganadería, Acuacultura y Pesca. Se utilizó el nivel II que corresponde a: Bosque nativo, Mosaico agropecuario, Vegetación arbustiva y herbácea, Páramo, Cuerpo de agua natural, Zona poblada, Infraestructura, Glaciar, Área sin cobertura vegetal.
- Teniendo en cuenta estos dos puntos anteriormente mencionados, se procede a la creación de polígonos en cada imagen satelital.

• Se crean las firmas espectrales para cada imagen satelital a partir de la herramienta *Spacial analyst tools.* Posterior a ello, en la caja de herramientas se escoge la opción *Maximun likelihood classification* donde se coloca el valor de cada pixel 0,1.

### <span id="page-36-1"></span>**Figura 7**

Proceso de clasificación supervisada

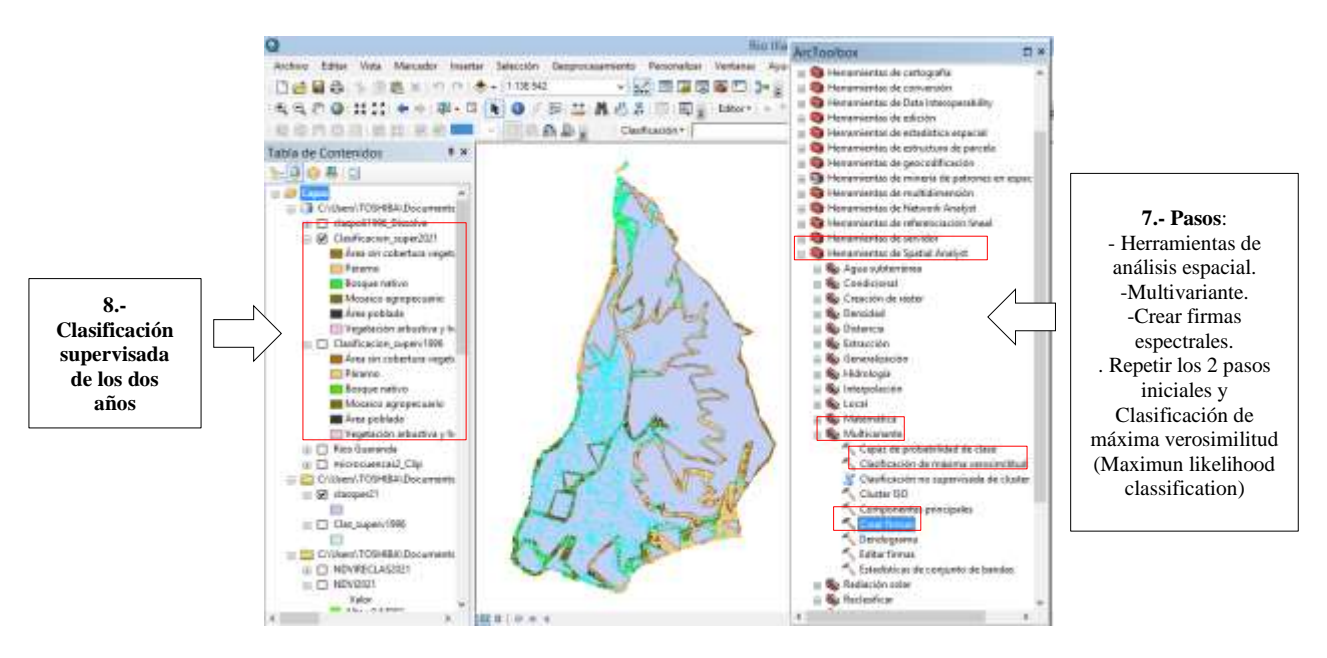

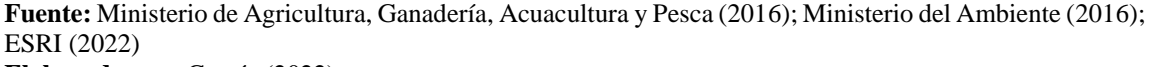

<span id="page-36-0"></span>**Elaborado por:** García (2022)

## **3.7.2 Post - procesamiento de imágenes satelitales**

Obtenida la clasificación supervisada de las dos imágenes satelitales, se exporta en formato *shapefile* para la realización de los mapas temáticos. Seguidamente, mediante la **[Ecuación 2](#page-36-2),** se realiza el cálculo del NDVI, para ello se utilizan las bandas 5 y 4 tanto para la imagen satelital Landsat 5 como para Landsat 7. La herramienta utilizada fue *map algebra* y *ráster calculator,* como se indica en la **[Figura 8](#page-37-0)**.*.* Posteriormente, se efectúa una reclasificación con un intervalo de cuatro clases. Se realizan los mapas temáticos.

## <span id="page-36-2"></span>**Ecuación 2**

*Cálculo de NDVI en la microcuenca de estudio*

$$
NDVI = \frac{(NIR - R)}{(NIR + R)}
$$

$$
NDVI = \frac{(Banda 5 - Banda 4)}{(Banda 5 + Banda 4)}
$$

Donde:

NIR y R corresponden a la reflectancia en el infrarrojo cercano y la banda roja del espectro respectivamente.

#### <span id="page-37-0"></span>**Figura 8**

*Proceso de cálculo de NDVI*

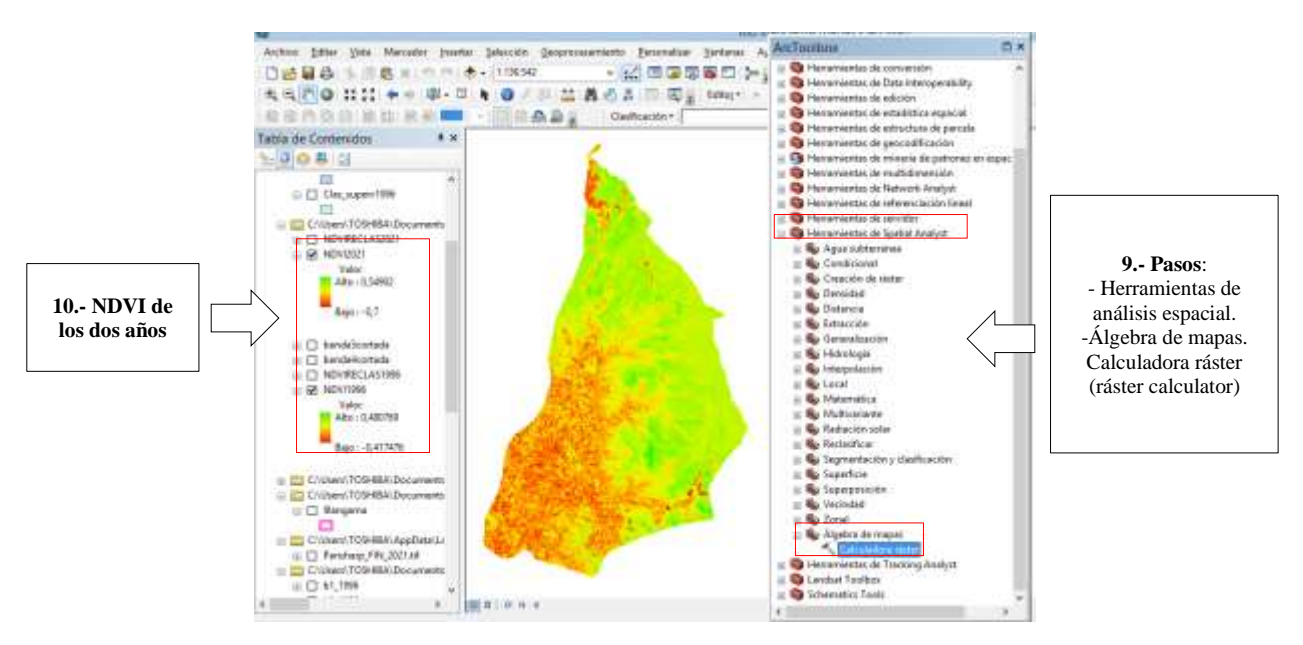

**Fuente:** Ministerio de Agricultura, Ganadería, Acuacultura y Pesca (2016); Ministerio del Ambiente (2016); ESRI (2022) **Elaborado por:** García (2022)

## <span id="page-38-1"></span><span id="page-38-0"></span>**3.8 Variables respuesta o resultados alcanzados**

### **3.8.1 Análisis multitemporal**

Para la interpretación del NDVI se tomó en consideración:

Los valores de NDVI próximos a 0,1 revelan zonas desérticas con vegetación exigua, mientras que, los valores próximos a 0,9 indican zonas con gran densidad de vegetación, así se indica:

- 0,1 0,2: planta muerta, objeto inanimado, suelo desnudo
- $\bullet$  0,2 0,33: planta enferma
- 0,33 0,66: planta medianamente sana
- 0,66 1: planta muy sana (Earth Observing System, 2019).

Los valores negativos determinan entornos naturales acuáticos, estos pueden ser masas de agua como: zonas encharcadas, lagos y áreas con superficies de agua son reconocidos bajo este intervalo negativo. Valores positivos cercanos a cero identifican áreas desnudas de vegetación. A medida que mencionado índice alcanza valores positivos más cercanos a 1, la densidad de la vegetación será mayor y se podrá identificar masas boscosas o cultivos en crecimiento.

#### <span id="page-38-2"></span>**3.8.2 Análisis de las variables sociales de la zona de estudio**

Para el análisis de las variables sociales en la microcuenca Illangama, se antepuso los anteriormente mencionados indicadores sociales, de esta manera, realizando una caracterización social a la zona de estudio, como se indican a continuación:

En la **[Figura 9](#page-39-0)** se presenta la disponibilidad de los servicios higiénicos, mismos que son básicos para una adecuada habitabilidad en una vivienda. Por otro lado, se exhibe la disponibilidad de agua de riego, donde se puede apreciar que, en mayor parte, la microcuenca Illangama cuenta con este servicio.

<span id="page-39-0"></span>*Servicios higiénicos y agua para riego*

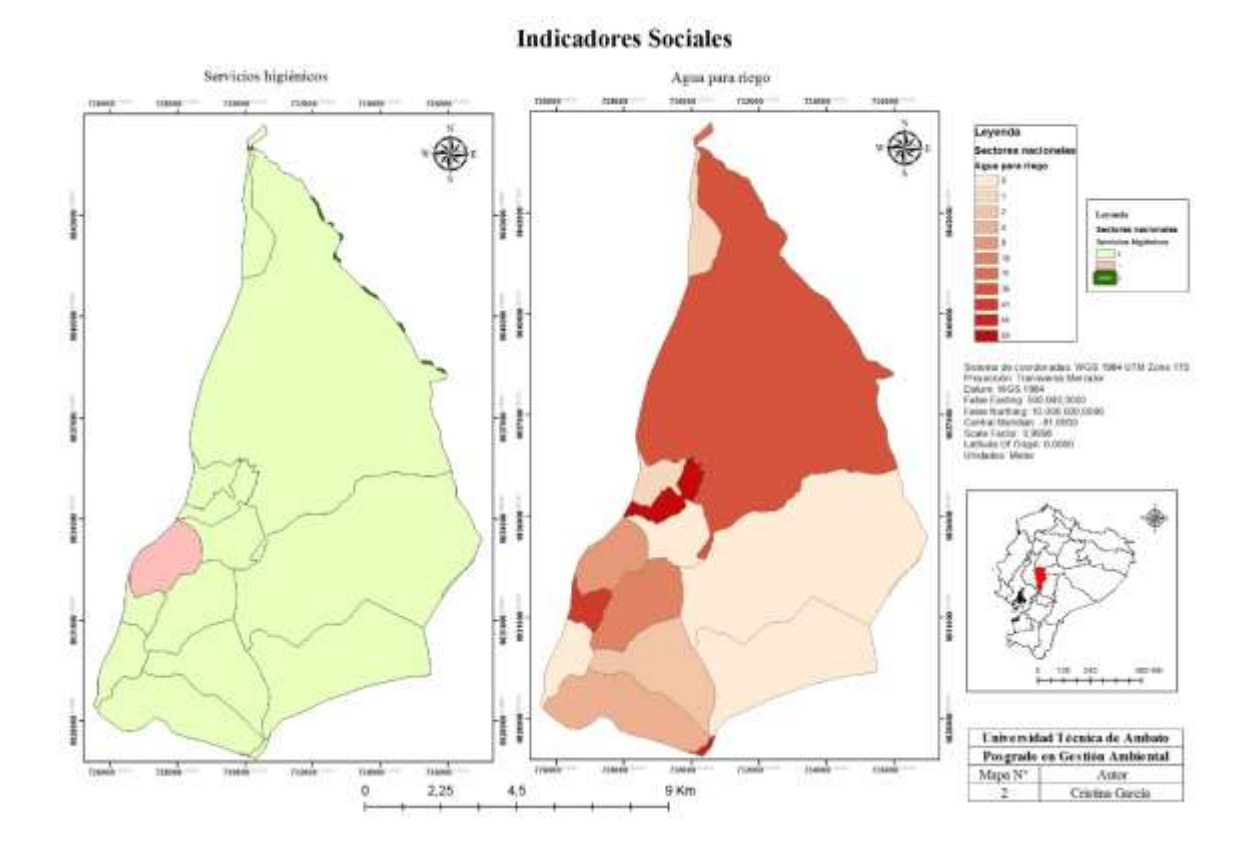

**Fuente:** Ministerio de Agricultura, Ganadería, Acuacultura y Pesca (2016); Ministerio del Ambiente (2016) **Elaborado por:** García (2022)

En la **[Figura 10](#page-40-1)** se muestra la concentración de poblados y la vialidad en la microcuenca del Río Illangama. Indicando que los principales poblados o comunidades dentro de la zona de estudio son:

- Carbón Chinipamba
- Padre Rumi
- Pucará Pamba
- Quindigua Alto
- Quishuar

Estos poblados se conectan entre si a través de las diferentes vías y accesos tanto de segundo orden, como senderos.

## <span id="page-40-1"></span>**Figura 10**

Concentración de poblados y vialidad

<span id="page-40-0"></span>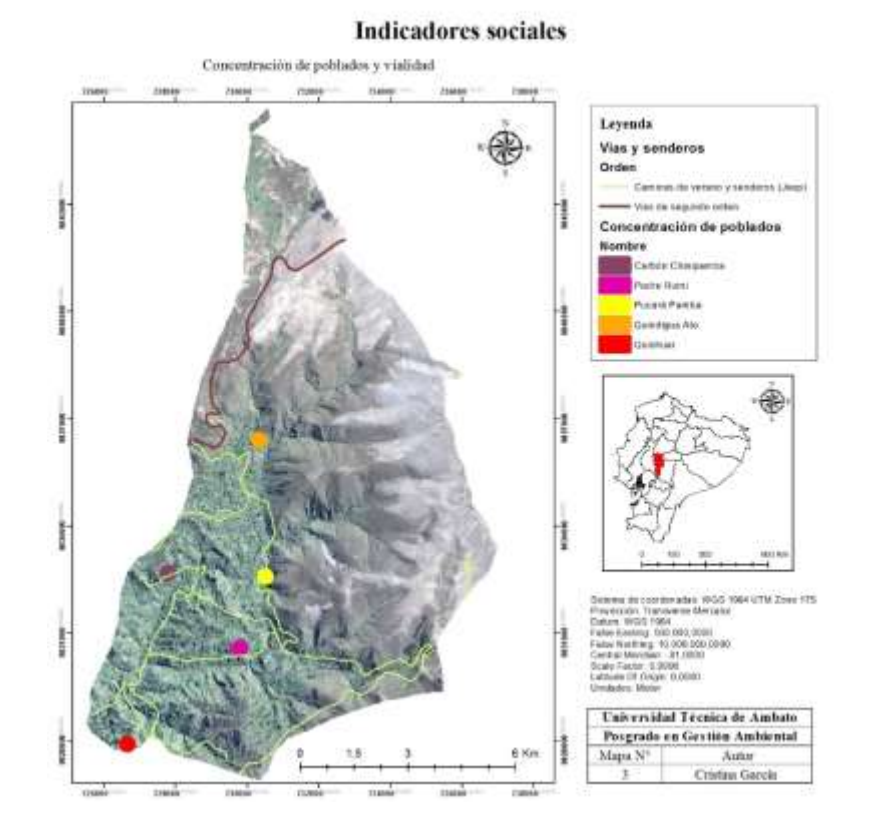

**Fuente:** Ministerio de Agricultura, Ganadería, Acuacultura y Pesca (2016); Ministerio del Ambiente (2016); ESRI (2022) **Elaborado por:** García (2022)

En la **[Figura 11](#page-41-0)** se indica la concentración de poblados y el total de viviendas en cada comunidad de la microcuenca del Río Illangama. Cabe mencionar que, las viviendas se encuentran dispersas y no amanzanadas, puesto que es un sector rural, según lo indican los sectores censales de la zona de estudio.

#### <span id="page-41-0"></span>*Concentración de poblados y total de viviendas*

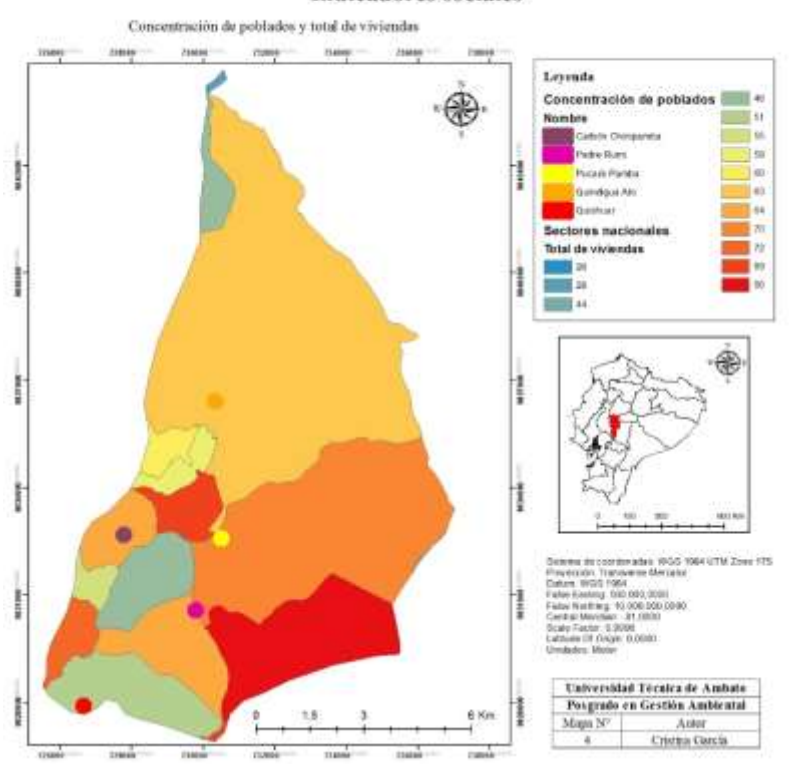

#### **Indicadores sociales**

**Fuente:** Ministerio de Agricultura, Ganadería, Acuacultura y Pesca (2016); Ministerio del Ambiente (2016) **Elaborado por:** García (2022)

En la **[Figura 12](#page-42-0)** se muestra el número total de viviendas en la microcuenca del Río Illangama, al mismo tiempo de la disponibilidad de energía eléctrica que posee cada una de estas viviendas, para así contar con una conveniente habitabilidad de la misma. Tomando en consideración que, la energía eléctrica es fundamental, siendo un servicio básico necesario para una vida adecuada. Identificando que, cuenta con energía eléctrica el 77, 97% del total de las viviendas.

#### <span id="page-42-0"></span>*Total de viviendas y disponibilidad de luz eléctrica*

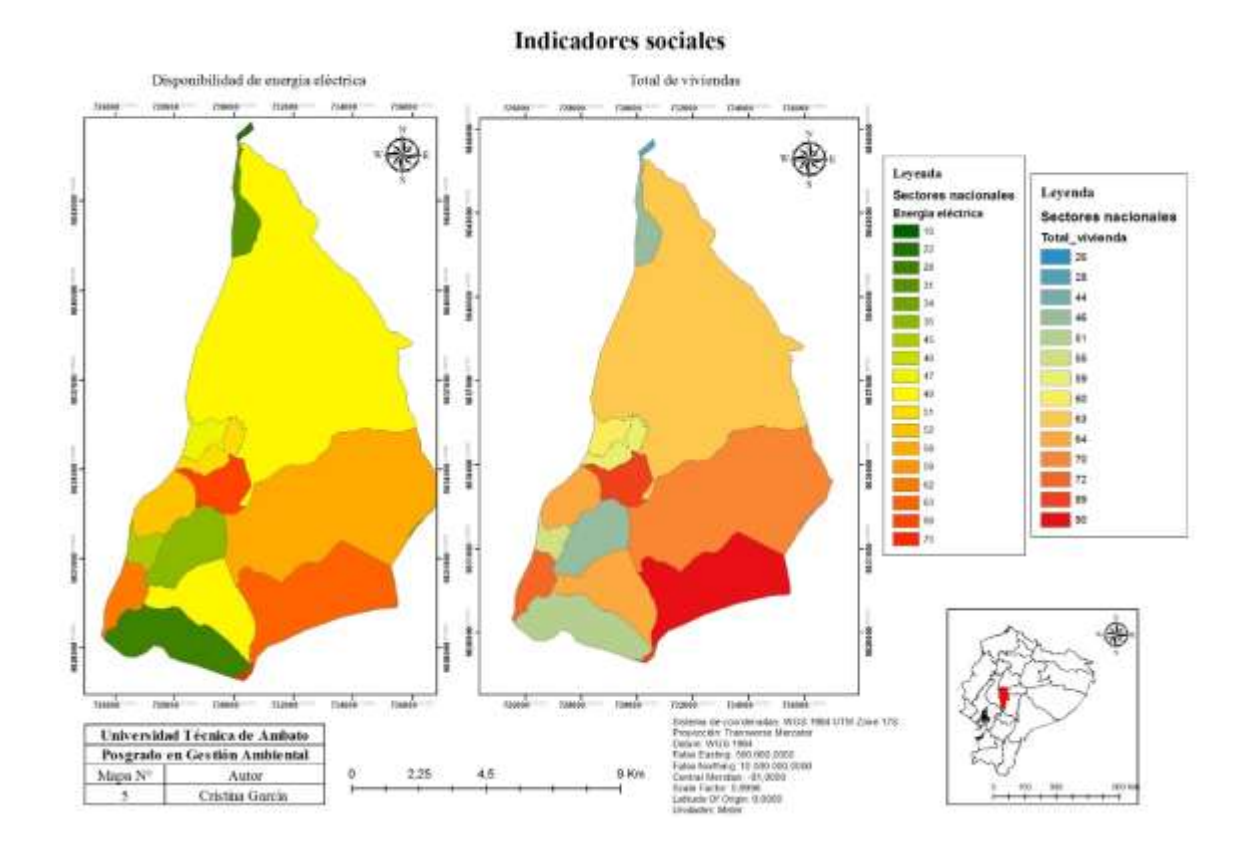

**Fuente:** Ministerio de Agricultura, Ganadería, Acuacultura y Pesca (2016); Ministerio del Ambiente (2016) **Elaborado por:** García (2022)

Según el último censo de población y vivienda del año 2010, Guaranda cuenta con 55.374 habitantes, de los cuales 26.155 pertenecen al sexo masculino y 29.219 pertenecen al sexo femenino. En la **[Figura 13](#page-43-0)** se indica el total de pobladores tanto hombres como mujeres presentes en la microcuenca del Río Illangama, perteneciente al cantón Guaranda. Siendo el total de personas de sexo masculino de 2.559, mientras que el total de personas de sexo femenino es de 2.776.

#### <span id="page-43-0"></span>*Población masculina y femenina*

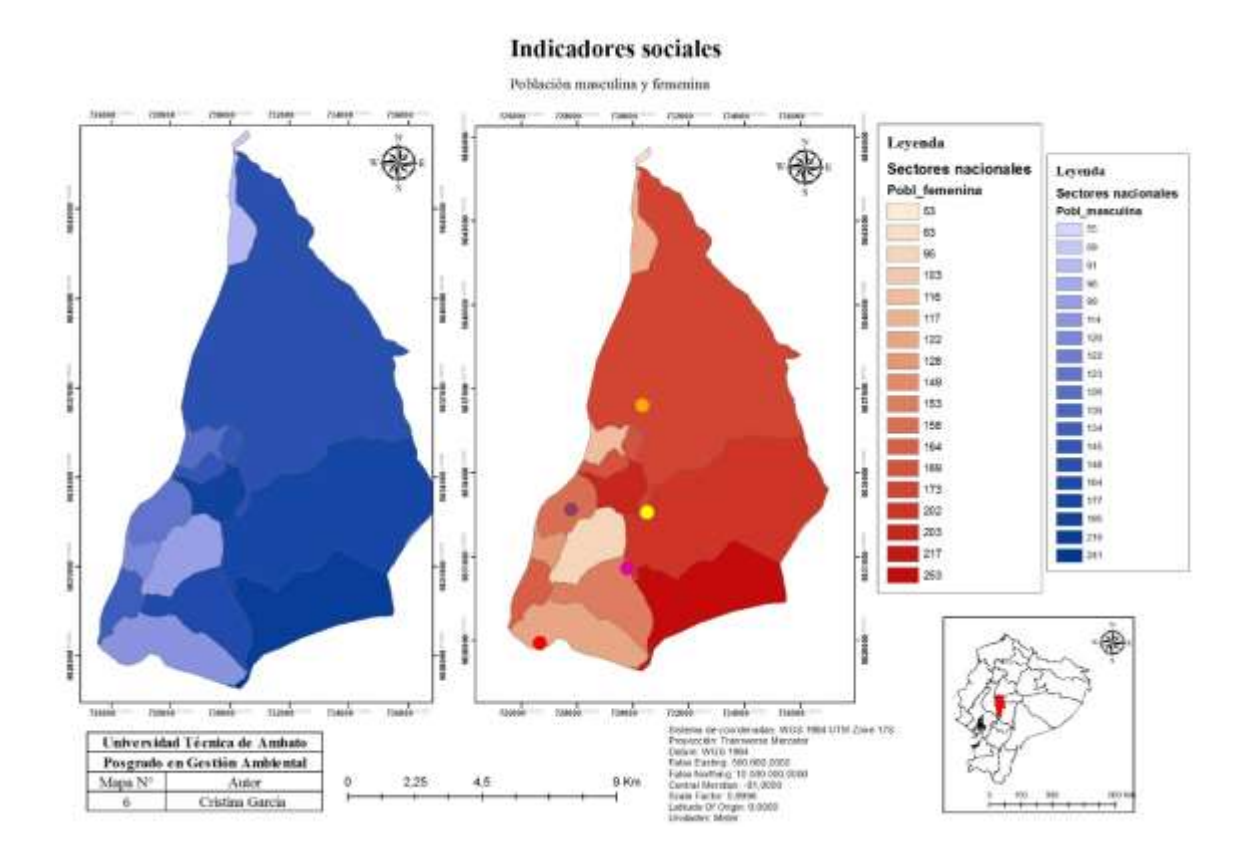

**Fuente:** Ministerio de Agricultura, Ganadería, Acuacultura y Pesca (2016); Ministerio del Ambiente (2016) **Elaborado por:** García (2022)

Por último, para el análisis de la pobreza y movimientos migratorios se ha tomado en consideración el Plan de Desarrollo y Ordenamiento Territorial del cantón Guaranda, mismo que fue publicado en el año 2020, además de artículos de bases de datos encontrados en la web.

## **CAPÍTULO IV RESULTADOS Y DISCUSIÓN**

## <span id="page-44-2"></span><span id="page-44-1"></span><span id="page-44-0"></span>**4.1 Objetivos específicos uno y dos**

Para determinar el cambio en el uso de suelo y la cobertura vegetal de la microcuenca del Río Illangama durante el periodo 1996-2021, se realizó la clasificación supervisada de imágenes satelitales Landsat correspondientes a los años 1996 y 2021 como se observa en la **[Figura 14](#page-44-3)**. La elección de las seis clases se fundamenta en el Protocolo metodológico para la elaboración del mapa de cobertura y uso de la tierra del Ecuador Continental 2013- 2014 y conforme a las características presentes en la microcuenca del Río Illangama.

## <span id="page-44-3"></span>**Figura 14**

*Clasificación supervisada*

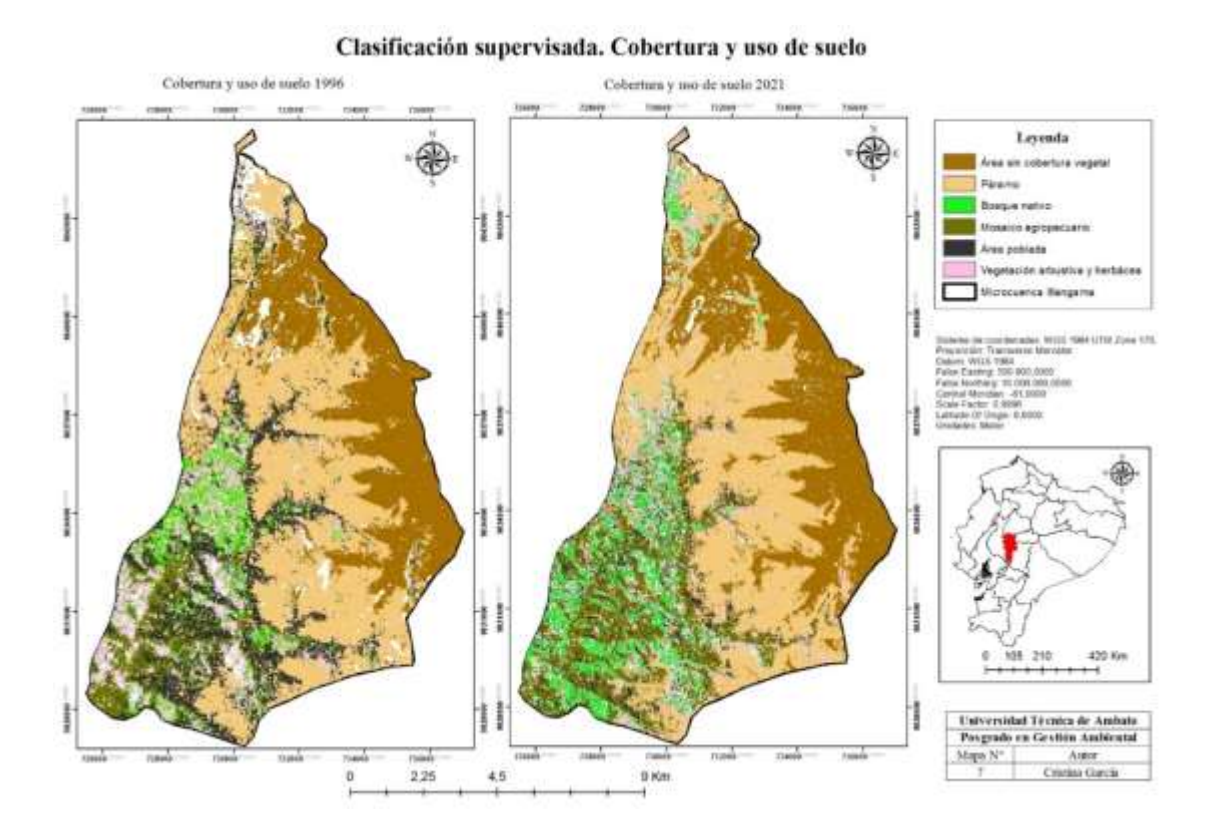

**Fuente:** Ministerio de Agricultura, Ganadería, Acuacultura y Pesca (2016); Ministerio del Ambiente (2016); ESRI (2022) **Elaborado por:** García (2022)

28

Se puede divisar que del año 1996 al año 2021 ha crecido la zona de páramo sobre la cobertura denominada área sin cobertura vegetal en la zona alta de la microcuenca. Por otro lado, el área de bosque nativo ha tenido un aumento de su cobertura en el año 2021 a relación del año 1996 principalmente en la zona baja de la microcuenca Illangama. El mosaico agropecuario se ha mantenido regular durante los años de estudio en la zona baja, sin embargo, en la zona media ha tenido un crecimiento desde el año 1996 a 2021. El área poblada ha disminuido para el año 2021 en la zona alta, media y baja de la microcuenca de estudio. Por último, ha aumentado la vegetación arbustiva y herbácea. Estos datos se reflejan en la **[Tabla 2](#page-45-0)**.

#### <span id="page-45-0"></span>**Tabla 2**

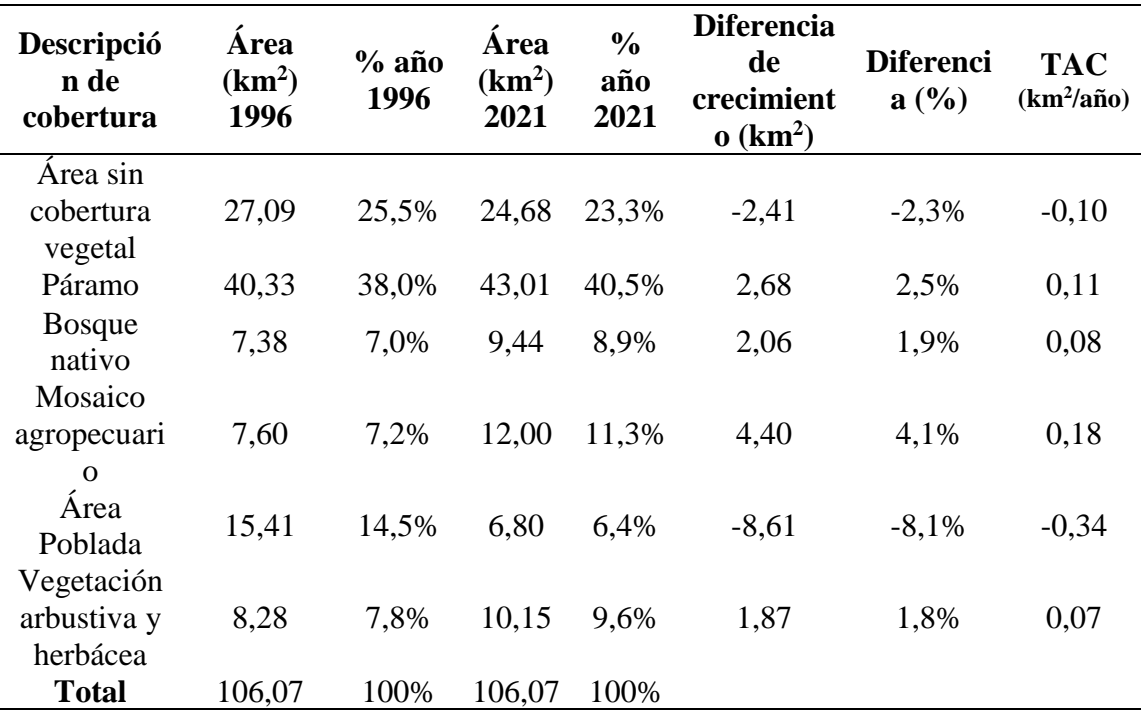

*Análisis multitemporal de cambio de uso de suelo*

**Fuente:** Ministerio de Agricultura, Ganadería, Acuacultura y Pesca (2016); Ministerio del Ambiente (2016); ESRI (2022)

**Elaborado por:** García (2022)

En base a los resultados generados en la **[Tabla 2](#page-45-0)**, se menciona la Tasa de cambio anual (TAC), siendo esta el número de kilómetros cuadrados por cada año; en relación a ello se tiene que, entre los años de 1996 y 2021 ha existido una pérdida de  $-0.10 \text{ km}^2/\text{a}$ ño correspondiente al área sin cobertura vegetal, de igual manera, en el caso del área poblada existe una pérdida de  $-0.34 \text{ km}^2/\text{a}$ ño. Mientras que, ha existido un aumento de  $0.11$ km $^2$ año para la cobertura de páramo, un  $0.08 \text{ km}^2$ /año para la cobertura de bosque nativo, un 0.18 km<sup>2</sup>/año para mosaico agropecuario y un aumento de 0,07 km<sup>2</sup>/año para la vegetación arbustiva y herbácea.

Cabe mencionar que, en la Provincia Bolívar siempre ha existido la presión y la expansión de suelos para favorecer la producción agropecuaria, sin duda, comprometiendo los páramos y las áreas de protección. Estos cultivos de altura hacen que la capa de vegetación desaparezca por un periodo de tiempo, ya que, el suelo es arado antes de proceder a la siembra. Por otro lado, el uso de las pajas de páramo para la realización de canastas artesanales ha jugado un rol importante en la mujer rural bolivarense, que veía a este elemento como medio de sustento económico (GAD Guaranda, 2020).

De una u otra forma el páramo se ha visto desprotegido; el uso de especies de flora como el musgo era comúnmente utilizado en los hogares de los pobladores en la época de navidad. Es por ello que, el Ministerio de Ambiente de ese entonces activa la campaña "No arranques la piel de los bosques", la cual buscó hacer conciencia en los pobladores sobre el uso de materiales alternativos, pues, el musgo, bromelias, líquenes y helechos eran usados y extraídos de manera no sustentable. La campaña sigue en vigencia, la extracción de estas especies está tipificado como delito en el artículo 427 del Código Orgánico Integral Penal (Ministerio del Ambiente Agua y Transición Ecológica, 2021b). Una de las estrategias de conservación de páramos es la iniciativa Socio Bosque, misma que fue creada en el año 2008. Básicamente, el Estado otorga un incentivo económico a las familias a cambio de la conservación o mantenimiento de páramos o bosques nativos (Ministerio del Ambiente Agua y Transición Ecológica, 2021a).

El crecimiento de los páramos en la zona alta de la microcuenca Illangama en los últimos 25 años, se debe principalmente al adecuado manejo que se han venido dando en los mismos. Dada la problemática ambiental y, el deshielo que ha sufrido el nevado Chimborazo, aledaño a la zona de estudio, se han fomentado políticas de conservación de páramos en el país y en la Provincia Bolívar. Señalando que, como metas al año 2025 la municipalidad del cantón se ha comprometido con la gestión del recurso agua, que conlleva el uso y protección sostenible tanto de los páramos como de los bosques, apuntando a un avance del 20% para el año indicado (GAD Guaranda, 2020).

Mencionada meta, se llevará a cabo por medio de programas que fortalezcan las capacidades en cuanto al cuidado del ambiente de las comunidades locales. Como indicadores, se exterioriza que, para el año 2025 las comunidades deben estar capacitadas y se debe revelar el aumento de número de hogares que posean acceso a agua de calidad y demás servicios básicos indispensables para una sana convivencia (GAD Guaranda, 2020).

Para cumplir con el segundo objetivo se calculó también el Índice Diferencial Normalizado de Vegetación (NDVI) en la microcuenca del Río Illangama, como se visualiza en la **[Figura 15](#page-48-0)**. Se obtuvo como resultados que, en el año 1996 el valor bajo de NDVI corresponde a -0,41 y el valor alto a 0,48. En el año 2021 el valor bajo fue de -0,7 y el valor alto de 0,54.

Esta explicación de protección y resurgimiento del páramo en la zona de estudio en este periodo de tiempo se da gracias a las estrategias de conservación de paramos impulsadas por el gobierno nacional a través del Ministerio de Ambiente Agua y Transición Ecológica. Se indica de esta manera, al proyecto denominado K011 MAE- Proyecto Socio Bosque de Conservación, donde está inmersa la provincia Bolívar. Siendo su objetivo el de conservar los remanentes de páramos, bosque nativo y otras formaciones vegetales nativas en propiedad privada del Ecuador, con la participación voluntaria de los propietarios de éstas zonas (Ministerio del Ambiente, 2018).

#### <span id="page-48-0"></span>*Índice Diferencial Normalizado de Vegetación*

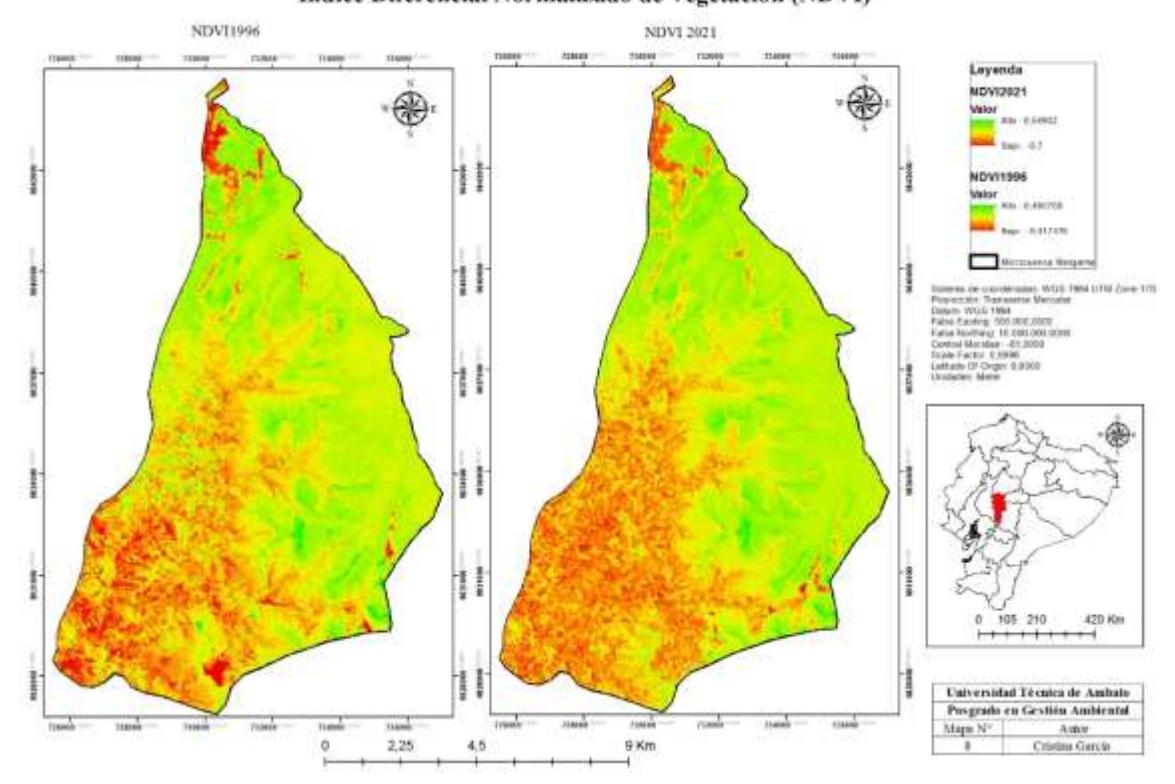

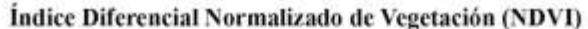

**Fuente:** Ministerio de Agricultura, Ganadería, Acuacultura y Pesca (2016); Ministerio del Ambiente (2016); ESRI (2022) **Elaborado por:** García (2022)

En los dos periodos de años analizados se pueden observar valores negativos, esto quiere decir que está presente reservorios de agua en el entorno, tomando en consideración que, la microcuenca de estudio se encuentra en la zona de páramo y en los límites con las provincias Chimborazo y Tungurahua.

Para el año 1996 el valor bajo corresponde a -0,41, mientras que para el año 2021 el valor es de -0,7. Indicando de esta manera que existe una mayor acumulación del recurso hídrico en el último año, pues, los valores negativos de NDVI en estos entornos señalan la presencia del recurso agua, ya que, el agua tiene reflectancia R>IRC. Los datos

mencionados son comprensibles debido a que los cuidados y renegación de los páramos ha sido un tema de interés en los últimos años.

En relación a los valores altos de NDVI se indica que para el año 1996 es de 0,48, mientras que para el año 2021 es de 0,55. Se han mantenido relativamente constantes y su valor indica la presencia de vegetación medianamente sana.

#### <span id="page-49-0"></span>**Figura 16**

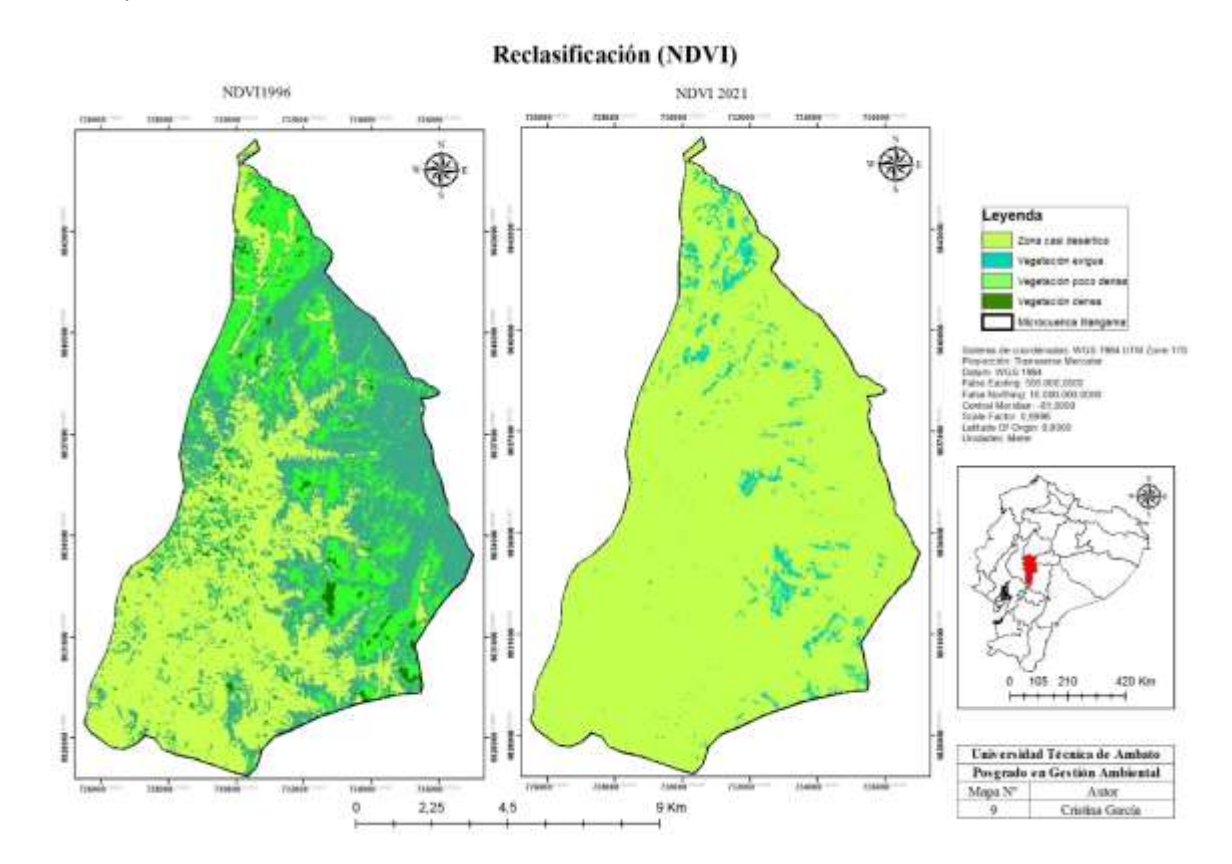

*Reclasificación*

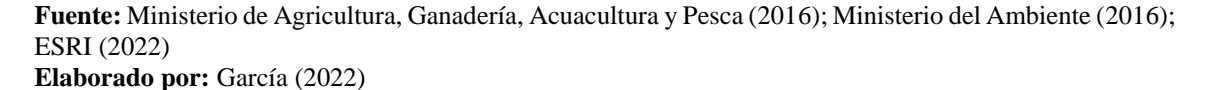

Tomando en cuenta que, la vegetación para los dos años de estudio es medianamente sana, se exhiben la reclasificación de los datos obtenidos mediante el cálculo del NDVI, para lo cual se ha tomado en consideración cuatro clases, visualizadas en la **[Figura 16](#page-49-0)**.

Para el año 1996, se identifica como primera clase la zona casi desértica, siendo áreas donde el valor de NDVI correspondía a 0,1. La clase dos es denominada vegetación exigua con valores de 0,2. La clase tres corresponde a vegetación poco densa, con valores de NDVI de 0,3. Y la clase cuatro se denomina vegetación densa y concierne a valores de 0,4.

En relación al año 2021, la primera clase, zona casi desértica, corresponde a valores de 0,1 a 0,2 del NDVI. La segunda clase, vegetación exigua, pertenece a valores de 0,3. La tercera clase, vegetación poco densa, corresponde a valores de 0,4. La última clase, vegetación densa, representa a valores de 0,5.

En el trascurso de 25 años solamente ha quedado en la microcuenca del Río Illangama zonas casi desérticas y zonas con vegetación exigua, a diferencia del año 1996 donde al menos había rastros de vegetación densa y poco densa.

### <span id="page-50-0"></span>**4.2 Objetivo específico tres**

En cuanto a la dinámica social, se evidencia que, el área poblada para el año 2021 en la microcuenca del Río Illangama ha disminuido, sin embargo, como se observa en la **[Figura](#page-51-0)  [17](#page-51-0)**, aún están presentes comunidades como Carbón Chinipamba, Padre Rumi, Pucará Pamba, Quindigua Alto y Quishuar. Las viviendas de estas comunidades se encuentran dispersas, no forman manzanas como en el sector urbano. Estos espacios construidos se encuentran inmersos en los ecosistemas naturales, donde en ellos se cultiva, por un lado y, por otro lado, se conserva los ecosistemas.

Cabe mencionar que, de 1135 viviendas, únicamente cuentas con energía eléctrica 885, representando al 77,97% del total de viviendas. La gran parte de la población que vive en la zona de estudio se dedica a la agricultura, que son en mayor parte, las personas que aun habitan ahí, mientras que, otra parte de la población ha tenido que salir a buscar más ingresos económicos para su hogar. Entre estas actividades se encuentra la construcción, comercio y transporte.

La menor cantidad de viviendas se asientan en la comunidad de Quindigua alto, por encontrarse cerca al páramo, mientras que, la mayor cantidad de concentración de poblados se encuentra en la comunidad Padre Rumi, la cual ya se sigue acercando hacia el sector del lago Las Cochas y sus alrededores.

### <span id="page-51-0"></span>**Figura 17**

*Clasificación supervisada 2021 y concentración de poblados*

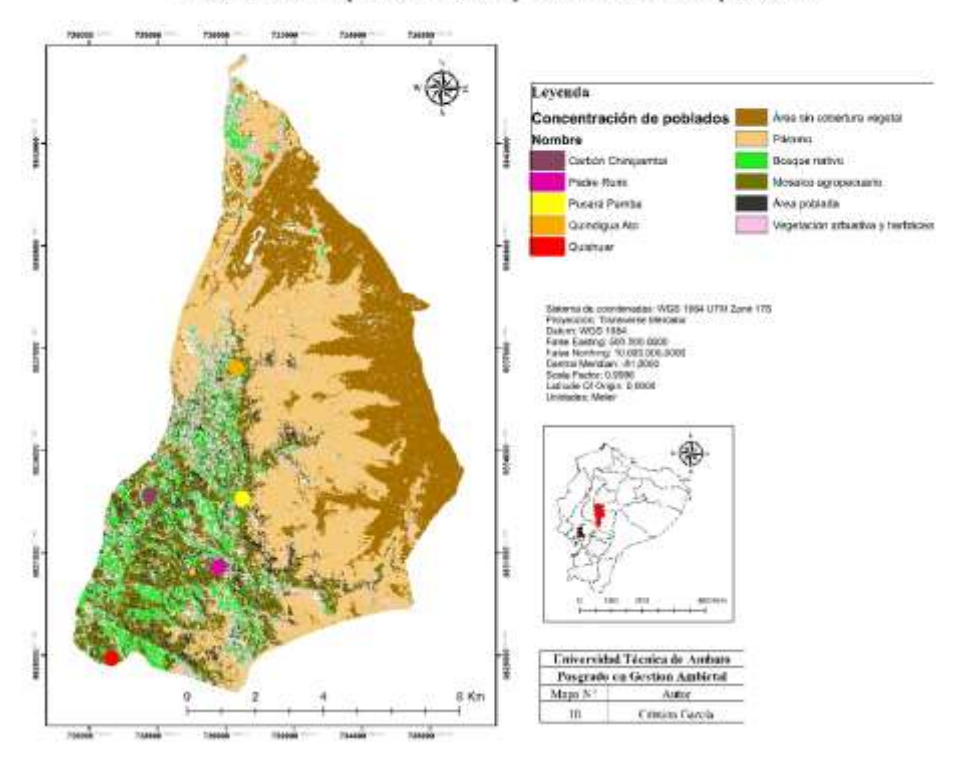

Clasificación supervisada 2021 y concentración de poblados

**Fuente:** Ministerio de Agricultura, Ganadería, Acuacultura y Pesca (2016); Ministerio del Ambiente (2016); ESRI (2022) **Elaborado por:** García (2022)

Por otro lado, la cobertura de servicios básicos como son los servicios higiénicos casi no está presente en la zona de estudio, pues solamente se indica que existe esta cobertura en la comunidad Carbón Chinipamba. En mayor cantidad, este servicio básico está presente en la zona limítrofe entre las provincias de Tungurahua y Chimborazo, específicamente las parroquias de Pilahuin y San Juan correspondientemente.

En relación a la vialidad existente en la microcuenca del Río Illangama, se ha podido identificar que en su mayoría están conformadas por caminos de verano y senderos, los cuales conectan a las comunidades entre sí. Las vías de segundo orden están presentes únicamente en la zona norte, es decir, en los sectores de límite con otras provincias. La calidad de las vías no es buena, especialmente en la época invernal.

En la zona, la evidente condición de falta de servicios básicos, se asemeja con lo indicado en el Plan de Desarrollo y Ordenamiento Territorial del cantón Guaranda, donde se indica que, la población en las zonas rurales y particularmente donde viven comunidades indígenas padece de manifestaciones de desigualdad y pobreza. Dicha aseveración se da en relación a la pobreza por Necesidades Básicas Insatisfechas (NBI) y su índice de GINI. El valor del índice de Gini se encuentra entre 0 y 1, siendo cero la máxima igualdad y 1 la máxima desigualdad. Para el sector de estudio, mencionado índice es de 0,39.

La disminución de la población en la zona de estudio se debe principalmente a los movimientos migratorios presentes en los últimos años desde el campo a la ciudad. El Gobierno Municipal del cantón Guaranda, no ha tenido un proceso de planificación conveniente, que dirija y regule el crecimiento urbano hacia el futuro (GAD Guaranda, 2020).

## **CAPÍTULO V**

## <span id="page-53-1"></span><span id="page-53-0"></span>**CONCLUSIONES, RECOMENDACIONES, BIBLIOGRAFÍA Y ANEXOS**

## <span id="page-53-2"></span>**5.1 Conclusiones**

- Se ha determinado el cambio de uso de suelo y cobertura vegetal en la microcuenca del Río Illangama. Mediante el uso de imágenes satelitales correspondientes a los años 1996 y 2021, se ha realizado la clasificación supervisada del área de estudio. La clasificación se realizó en seis clases, concluyendo que, desde el primer año de estudio al segundo, ha aumentado los páramos en 2,5%; el bosque nativo en 1,9%; el mosaico agropecuario en 4,1% y la vegetación arbustiva y herbácea en un 1,8%. Mientras que, ha disminuido el área sin cobertura vegetal en 2,3% y el área poblada en 8,1%.
- Se calculó el Índice Diferencial Normalizado de Vegetación en la microcuenca del Río Illangama, estableciendo que, en el año 1996 el valor bajo de NDVI corresponde a -0,41 el valor bajo y el valor alto a 0,48, mientras que, para el año 2021 el valor bajo fue de -0, 7 y el valor alto de 0,54. Los valores negativos significa presencia de reservorios de agua, lo cual indica que, la protección de páramos de las últimas décadas ha rendido frutos. Por otro lado, los valores cercanos a 1 indican presencia de vegetación sana y al tener valores intermedios se indica que es una vegetación medianamente sana. Durante el lapso de tiempo de 25 años se ha perdido en la microcuenca el tipo de vegetación densa y poco densa.
- Se ha identificado la incidencia que ha tenido el cambio de uso de suelo y cobertura vegetal de la microcuenca del Río Illangama en la parte social y ambiental. Determinando que, en la zona de estudio la población mayormente se dedicaba a la agricultura, expandiendo sus cultivos y viviendas hacia la cuenca alta, sin embargo, debido a mayores estrategias de conservación tanto de páramos como de bosques, se ha ido controlando estas actividades, haciendo que las comunidades del sector busquen alternativas económicas como es el comercio, construcción y

transporte. Además, no todas las viviendas de las comunidades como son Carbón Chinipamba, Padre Rumi, Pucará Pamba, Quindigua Alto y Quishuar tienen acceso a la totalidad de servicios básicos.

## <span id="page-55-0"></span>**5.2 Recomendaciones**

- Es importante continuar e impulsar las estrategias de conservación de páramos y bosques desde el Ministerio de Ambiente, Agua y Transición Ecológica, ya que, es un ecosistema frágil, sim embargo, de importancia y ofrece grandes servicios ambientales a la sociedad y naturaleza.
- Contar con un equipo multidisciplinario para la realización del Plan de Desarrollo y Ordenamiento Territorial del cantón Guaranda es de significancia, ya que, un especialista en la rama ambiental podrá velar siempre por la conservación del ecosistema, además de fomentar acciones viables y que puedan ser efectuadas durante lo planteado en un periodo de gobierno especifico y así continuar con la línea de estrategias de conservación de las microcuencas.
- Se sugiere realizar más investigaciones en cuanto a como ha ido variando las coberturas de suelo y coberturas vegetales en las microcuencas aledañas al lugar de estudio. Ya que, los resultados de investigación pueden dar inicio a mejores programas o proyectos de conservación o protección de ecosistemas.

## **BIBLIOGRAFÍA**

- <span id="page-56-0"></span>Alvear, N. (2018). *Estudio multitemporal de cambio de uso del suelo, en la microcuenca del río escudillas*.
- Arenas, R. (2016). *Aplicación de la teledetección en la exploración geominera y de recursos naturales* [Universidad de Oviedo]. https://digibuo.uniovi.es/dspace/bitstream/handle/10651/38502/TFM\_RominaAren asCorujo.pdf;jsessionid=FC3E2155A2D9051FE708EAA8F11D62DA?sequence=3
- Ariza, A., Roa, O., Serrato, P., & León, H. (2018). Uso de índices espectrales derivados de sensores remotos para la caracterización geomorfológica en zonas insulares del Caribe colombiano. *Revista Perspectiva Geográfica*, *3*(1), 105–122. http://www.scielo.org.co/pdf/pgeo/v23n1/0123-3769-pgeo-23-01-105.pdf
- Baena, G. (2017). *Metodología de la Investigación* (3rd ed.). Grupo Editorial Patria.
- Bravo, N. (2017). Teledetección espacial Landsat, sentinel2, aster l1t y modis. In *Geomática ambiental S.R.L.* (Primera).
- Contreras, S. (2016). *Análisis de la evolución de la gestión, uso y cobertura vegetal del suelo del bosque protector Aguarongo y sectores colindantes, área de estudio: San Juan y Jardín*. https://dspace.ups.edu.ec/bitstream/123456789/11983/1/UPS-CT005749.pdf
- Earth Observing System. (2019). *NDVI FAQ: All You Need To Know About Index*. Earth Observing System. https://eos.com/blog/ndvi-faq-all-you-need-to-know-about-ndvi/
- Escandón, J., Benjamín, J., Nieto, M., & Ordónez, M. (2018). Cambio en la cobertura vegetal y uso del suelo del 2000 al 2009 en Morelos, México. *Revista Mexicana de Ciencias Forestales*, *9*(46). https://doi.org/https://doi.org/10.29298/rmcf.v9i46.135
- Escolero, O., Kralisch, S., Martínez, S., & Perevochtchikova, M. (2016). Diagnóstico y análisis de los factores que influyen en la vulnerabilidad de las fuentes de

abastecimiento de agua potable a la Ciudad de México, México. *Boletín de La Sociedad Geológica Mexicana*, *68*(3). http://www.scielo.org.mx/scielo.php?script=sci\_arttext&pid=S1405- 33222016000300409

- ESRI. (2020). *Introducción a las imágenes*. Learn ArcGIS. https://learn.arcgis.com/es/projects/get-started-with-imagery/
- GAD Guaranda. (2020). *Plan de Desarrollo y Ordenamiento Territorial 2020 - 2025*. Gobierno Autónomo Descentralizado del Cantón Guaranda.
- Gallagher, R., Stehouwer, R., Barrera, V., Alvarado, S., Escudero, L., Valverde, F., Portilla, A., Webber, K., & Domínguez, J. (2017). Yield and Nutrient Removal in Potato-Based Conservation Agriculture Cropping Systems in the High Altitude Andean Region of Ecuador. *Agronomy, Soils & Environmental Qu*, *109*(5), 1836– 1848. https://doi.org/doi:10.2134/agronj2016.11.0635
- Gil, P. A., & Morales, M. E. (2016). Información Espacial, Herramientas De Análisis En La Transformación De Las Coberturas Vegetales. *Ingeniería e Innovación*, *22*(4), 15–22. https://revistas.unicordoba.edu.co/index.php/rii/article/view/1176/1454
- Gómez, C. (2018). Objetivos de Desarrollo Sostenible (ODS): una revisión crítica. *Papeles de Relaciones Ecosociales y Cambio Global*, 107–118. https://www.fuhem.es/media/cdv/file/biblioteca/revista\_papeles/140/ODS-revisioncritica-C.Gomez.pdf
- González, M., Monar, N., González, V., Saltos, R., Chávez, L., & Fierro, S. (2017). Valoración económica de los bienes y servicios ambientales en la microcuenca del río Illangama. *Revista Ecuatoriana de Investigaciones Agropecuarias*, *2*(1), 1–7. https://revistas.uta.edu.ec/erevista/index.php/reiagro/article/view/117/104

Guerrón, A. M., & Terán, S. (2014). *Guaranda: lugares y memorias*.

Hernandez, R. (2017). *Metodología de la Investigación*.

- Jiménez, G., León, A., Piñero, P., & Romillo, A. (2016). SIGESPRO: Sistemas de Información Geográfica para controlar proyectos. *Revista Cubana de Ciencias Informáticas*, *10*(2). http://scielo.sld.cu/scielo.php?pid=S2227- 18992016000200012&script=sci\_arttext&tlng=pt
- López, V., Balderas, M., Chávez, M., Juan, J., & Gutiérrez, J. (2016). Cambio de uso de suelo e implicaciones socioeconómicas en un área mazahua del altiplano mexicano. *Ciencia*, *22*(2), 136–144.
- Meléndez, J. F. (2019). La identificación de las cabeceras de cuencas hidrográficas: métodos y aplicaciones. *Investigaciones Sociales*, *22*(40), 111–120. https://doi.org/http://dx.doi.org/10.15381/is.v22i40.15890

Ministerio del Ambiente. (2018). *Ficha Informativa de Proyecto 2018*.

- Ministerio del Ambiente Agua y Transición Ecológica. (2021a). *18 millones de dólares invertidos en conservación de bosques*. Ministerio Del Ambiente Agua y Transición Ecológica. https://www.ambiente.gob.ec/18-millones-de-dolares-invertidos-enconservacion-de-bosques/
- Ministerio del Ambiente Agua y Transición Ecológica. (2021b). *MAE inicia campaña ¡No arranques la piel de los bosques! en Chimborazo*. Ministerio Del Ambiente Agua y Transición Ecológica. MAE inicia campaña ¡No arranques la piel de los bosques! en Chimborazo
- Monar, N., Gonzalez, M., Cruz, E., González, V., Chávez, L., Fierro, S., & Saltos, R. (2016). Calidad del agua de la microcuenca del río Illangama cantón Guaranda, provincia Bolívar-Ecuador. *Revista de Investigación Talentos Volumen*, *III*(1). https://talentos.ueb.edu.ec/index.php/talentos/article/view/68/101
- Naciones Unidas. (2018). *Agenda 2030 y los Objetivos de Desarrollo Sostenible*. https://repositorio.cepal.org/bitstream/handle/11362/40155/24/S1801141\_es.pdf
- Pinos, N. J. (2016). Prospectiva del uso de suelo y cobertura vegetal en el ordenamiento

territorial -Caso cantón Cuenca. *Estoa*, *5*(9). https://doi.org/10.18537/est.v005.n009.02

- Puala, P., Zambrano, L., & Paula, P. (2018). Análisis Multitemporal de los cambios de la vegetación, en la Reserva de Producción de Fauna Chimborazo como consecuencia del cambio climático. *Enfoque UTE*, *9*(2). https://doi.org/https://doi.org/10.29019/enfoqueute.v9n2.252
- Ramos, C. (2020). Los Alcances Descriptivos. *CienciAmérica*, *9*(3). http://201.159.222.118/openjournal/index.php/uti/article/view/336/621
- Reyes, L., & Carmona, F. (2020). *La investigación documental para la comprensión ontológica del objeto de estudio* [Universidad Simón Bolívar]. http://bonga.unisimon.edu.co/handle/20.500.12442/6630
- Rivera, J., Blanco, N., Alcántara, G., Pascal, E., & Peréz, J. (2017). ¿Desarrollo sostenible o sustentable? La controversia de un concepto. *Revista Posgrado y Sociedad*, *15*(1), 57–67. https://revistas.uned.ac.cr/index.php/posgrado/article/view/1825/2067
- Rosero, M. (2017). *Análisis Multitemporal del Uso del Suelo y Cobertura Vegetal de la Cuenca del Río Tahuando y Proyección de Cambios al Año 2031, en el Cantón Ibarra, Provincia de Imbabura*. http://repositorio.utn.edu.ec/bitstream/123456789/7745/1/PG 592 TESIS.pdf
- Sahagún, F., & Reyes, H. (2018). Impactos por cambio de uso de suelo en las áreas naturales protegidas de la región central de la Sierra Madre Oriental, México. *CienciaUAT*, *12*(2). http://www.scielo.org.mx/scielo.php?script=sci\_arttext&pid=S2007- 78582018000100006
- Salinas, W., Terrazas, M., Mora, A., & Paredes, C. (2020). Análisis multitemporal de cambios de uso de la tierra en San Fernando, Tamaulipas, durante el periodo 1987 a 2017. *CienciaUAT*, *14*(2).
- Santos, J. (2020). *Sistemas de Información Geográfica*. UNED. https://books.google.es/books?hl=es&lr=&id=xjbeDwAAQBAJ&oi=fnd&pg=PA2 &dq=que+son+los+sistemas+de+informacion+geografica+pdf&ots=wro2qvrIce&si g=eCJehLb4iABEhUbF77JRFcGKIYM#v=onepage&q&f=false
- Sarmiento, V., & Morales, L. (2020). Inteligencia artificial aplicada al estudio de imágenes satelitales. *TIA*, *8*(1), 115–121. https://revistas.udistrital.edu.co/index.php/tia/article/view/15720/17017
- Torres, A. (2016). *Influencia de las políticas gubernamentales en la competitividad territorial. Caso Provincia Bolívar período 2006-2014.* http://repositorio.puce.edu.ec/bitstream/handle/22000/12631/TESIS VALERIA TORRES.pdf?sequence=1
- Vásquez, A., Mejía, A., Faustino, J., Vásquez, I., Díaz, J., Vásquez, C., Castro, A., Tapia, M., & Alcántara, J. (2016). *Manejo y gestión de cuencas hidrográficas* (Primera ed). http://www.fondoeditorialunalm.com/wp-content/uploads/2020/09/CUENCAS-HIDROGRAFICAS.pdf
- Veloza, J. (2017). *Análisis multitemporal de las coberturas y usos del suelo de la reserva forestal protectora-productora "Casa Blanca" en Madrid Cundinamarca entre los años 1961 y 2015: aportes para el ordenamiento territorial municipal* [Universidad Distrital Francisco José de Caldas]. https://ciaf.igac.gov.co/sites/ciaf.igac.gov.co/files/files\_ciaf/Veloza-Torres-Jenny-Patricia.pdf
- Zúñiga, J. M. (2018). *Aplicación de sensores remotos para analisis del estado vegetativo del cultivo de palma de aceite por medio del índice de vegetacion de diferencia normalizada (NDVI) y firmas espectrales mediante fotografías aéreas* [Universidad Militar **Nueva** Nueva Granada]. https://repository.unimilitar.edu.co/bitstream/handle/10654/20387/ZuñigaLopezJua

nManuel2018.pdf?sequence=1&isAllowed=y